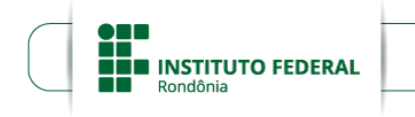

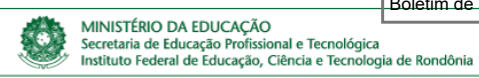

#### **EDITAL Nº 45/2021/REIT - CEA/IFRO, DE 17 DE MAIO DE 2021**

**PROCESSO SEI Nº** 23243.005127/2021-09

#### **DOCUMENTO SEI Nº** 1260446

**O REITOR DO INSTITUTO FEDERAL DE EDUCAÇÃO, CIÊNCIA E TECNOLOGIA DE RONDÔNIA ‒ IFRO**, nomeado pelo Decreto Presidencial de 31/5/2019, publicado no DOU nº 105, de 3/6/2019, Seção 2, pág.1; no uso de suas atribuições legais e regimentais estabelecidas pelo Art. 67 do Regimento Geral do Instituto Federal de Educação, Ciência e Tecnologia de Rondônia – IFRO, aprovado pela Resolução nº 65/CONSUP/IFRO, de 29/12/2015, e posteriores; em conformidade com a Lei nº 11.892, de 29/12/2008, publicada no DOU nº 253, de 30/12/2008, Seção 1, págs. 1-3; **TORNA PÚBLICA A ABERTURA DAS INSCRIÇÕES PARA O PROCESSO SELETIVO SIMPLIFICADO – PSS 2021/2**, com oferta de vagas para os **Cursos Superiores de Tecnologia – CST em Gestão Comercial e Gestão Pública**, EaD, com ingresso no 2º semestre de 2021.

#### **1. DAS DISPOSIÇÕES PRELIMINARES**

1.1 O Processo Seletivo Simplificado – PSS 2021/2 será coordenado pela Coordenação de Exames e Admissão – CEA, designada pelo Reitor pela Portaria nº 297/REIT - CGAB/IFRO, de 19/2/2021, publicada no DOU nº 34, de 22/2/2021, Seção 2, pág. 27. Caberá a esta Coordenação a responsabilidade de coordenar, divulgar e encaminhar todas as informações necessárias à realização do referido Processo Seletivo.

**1.2 Os Cursos Superiores de Tecnologia – CST em Gestão Comercial e Gestão Pública, objetos deste Edital, são ofertados pelo Instituto Federal de Educação, Ciência e Tecnologia de Rondônia – IFRO, e serão realizados no sistema de ensino a distância – EaD, com obrigatoriedade de encontros semanais de forma presencial, no** *Campus* **ou no Polo no qual o aluno estiver matriculado.**

1.3 O Processo Seletivo Simplificado – PSS 2021/2 ofertado pelo Instituto Federal de Educação, Ciência e Tecnologia de Rondônia – IFRO é público e gratuito, e não haverá cobrança de taxa de expediente/manutenção, taxa de inscrição e/ou taxa de matrícula.

1.4 Os Cursos Superiores de Tecnologia – CST em Gestão Comercial e Gestão Pública têm como requisito para ingresso ter concluído, impreterivelmente, sem dependências, o Ensino Médio, sendo imprescindível a comprovação por meio do Histórico Escolar do Ensino Médio, Boletim Escolar oficial (ou documento oficial equivalente), desde que esteja devidamente assinado, carimbado e datado, física ou eletronicamente, pela Direção e/ou Secretaria Escolar ou entidade certificadora competente.

1.5 Considerando a Declaração de Emergência em Saúde Pública de Importância Internacional pela Organização Mundial da Saúde – OMS, em decorrência da Infecção Humana pelo novo coronavírus, causador da doença *COVID-19*; e, visando garantir a saúde e a integridade física de todos, servidores, alunos, colaboradores, candidatos e demais interessados, a fim de minimizar os riscos de infecção, o candidato que necessitar esclarecer dúvidas, colher informações, explicações e/ou orientações sobre o Processo Seletivo Simplificado – PSS 2021/2, deverá encaminhá-las aos e-mails relacionados no Anexo VI deste Edital.

1.6 A suspensão preventiva das atividades presenciais de Ensino, Pesquisa, Extensão e Administrativas no âmbito do Instituto Federal de Educação, Ciência e Tecnologia de Rondônia – IFRO, está prorrogada por tempo indeterminado, conforme Portaria nº 519/REIT - CGAB/IFRO (SEI nº 0871771), de 16/3/2020; Portaria nº 533/REIT - CGAB/IFRO (SEI nº 0874638), de 19/3/2020; Portaria nº 686/REIT -CGAB/IFRO (SEI nº 0891058), de 9/4/2020; Portaria nº 959/REIT - CGAB/IFRO (SEI nº 0916939), de 14/5/2020; Portaria nº 1222/REIT - CGAB/IFRO (SEI nº 0960717), de 10/7/2020; e Portaria nº 2083/REIT - CGAB/IFRO (SEI nº 1134121), de 30/12/2020, constantes nos autos do Processo SEI nº 23243.005201/2020-06.

1.7 A retomada das atividades presenciais de Ensino, Pesquisa, Extensão e Administrativas no âmbito do Instituto Federal de Educação, Ciência e Tecnologia de Rondônia – IFRO terá como balizadores a legislação, o cenário epidemiológico e as condições sanitárias. Assim, quando ocorrer, o retorno será gradativo e sem qualquer prejuízo à comunidade acadêmica, respeitando-se as medidas de profilaxia e os protocolos de biossegurança. As informações e procedimentos serão revistos caso alteração nas condições sanitárias.

1.8 O candidato poderá obter informações e detalhamento sobre os cursos ofertados no Manual do Candidato, que é parte integrante deste Edital, e está disponibilizado no Portal de Seleção do Instituto Federal de Educação, Ciência e Tecnologia de Rondônia – IFRO: <[http://selecao.ifro.edu.br/>](http://selecao.ifro.edu.br/). É de inteira responsabilidade do candidato a leitura dos documentos na íntegra.

1.9 As inscrições serão realizadas exclusivamente on-line, no Portal de Seleção do Instituto Federal de Educação, Ciência e Tecnologia de Rondônia – IFRO: < $\frac{https://selecao.ifro.edu.br/~}$  $\frac{https://selecao.ifro.edu.br/~}$  $\frac{https://selecao.ifro.edu.br/~}$ , no período estabelecido no Anexo I deste Edital.

1.10 O candidato é o **ÚNICO** responsável pelo correto preenchimento e conferência dos dados no processo de inscrição e matrícula, não podendo imputar à Coordenação de Exames e Admissão – CEA, nem ao Instituto Federal de Educação Ciência e Tecnologia de Rondônia – IFRO, equívocos nos dados constantes nos formulários enviados.

1.11 É de responsabilidade **EXCLUSIVA** do candidato a obtenção de informações referentes ao certame, no Portal de Seleção do Instituto Federal de Educação, Ciência e Tecnologia de Rondônia – IFRO: <<https://selecao.ifro.edu.br/>>, para o acompanhamento dos procedimentos e prazos estabelecidos nas normas que regulamentam o Processo Seletivo Simplificado – PSS 2021/2, bem como a verificação dos documentos exigidos para a efetivação da matrícula e acompanhamento de publicações e eventuais alterações.

**1.12 O candidato menor de 18 (dezoito) anos não emancipado deve necessariamente contar com a participação e presença do seu responsável legalmente investido em todos os atos formais relacionados ao Processo Seletivo Simplificado – PSS 2021/2, sejam eles a inscrição, assinatura de documentos, avaliação das modalidades de reserva de vagas (Ações Afirmativas/Cotas Sociais), matrícula e registro acadêmico, e/ou quaisquer outros assuntos correlatos ao certame.**

1.13 Não será enviada ao candidato comunicação individualizada por telefone, correio, *SMS*, e-mail e/ou *WhatsApp®*, para fins de acompanhamento do cronograma.

1.14 Este Edital e o Manual do Candidato são públicos, amplamente divulgado e suas leituras na íntegra são requisitos imprescindíveis para inscrição no certame. Portanto, é responsabilidade exclusiva do candidato a leitura dos documentos, não podendo alegar desconhecimento das informações nele constantes.

#### **2. DA OFERTA (***CAMPUS***, CURSO, TURNO E VAGAS)**

2.1 São oferecidas, por meio deste Processo Seletivo, um total de **1.370 (um mil e trezentos e setenta) vagas** para os **Cursos Superiores de Tecnologia – CST em Gestão Comercial e Gestão Pública**, ofertadas por **8 (oito)** *Campi* e **53 (cinquenta e três)** Polos do Instituto Federal de Educação, Ciência e Tecnologia de Rondônia – IFRO, relacionados no Anexo VI deste Edital.

2.2 A distribuição das vagas ofertadas neste Processo Seletivo está disposta no Anexo II deste Edital.

#### **3. DA DISTRUBUIÇÃO DAS VAGAS**

3.1 A distribuição das vagas ofertadas no Processo Seletivo Simplificado – PSS 2021/2 cumpre:

a) A Lei nº 9.394, de 20/12/1996, que estabelece as diretrizes e bases da educação nacional;

b) A Lei nº 11.892, de 29/12/2008, que institui a Rede Federal de Educação Profissional, Científica e Tecnológica, cria os Institutos Federais de Educação, Ciência e Tecnologia, e dá outras providências;

c) A Lei nº 12.711, de 29/8/2012, que dispõe sobre o ingresso nas universidades e nas instituições federais de ensino técnico de nível médio e dá outras providências;

d) O Decreto nº 7.824, de 11/10/2012, que regulamenta a Lei nº 12.711, de 29/8/2012, que dispõe sobre o ingresso nas universidades federais e nas instituições federais de ensino técnico de nível médio;

e) A Portaria Normativa nº 18, de 11/10/2012, que dispõe sobre a implementação das reservas de vagas em instituições federais de ensino de que tratam a Lei nº 12.711, de 29/8/2012, e o Decreto nº 7.824, de 11/10/2012;

f) A Lei nº 13.409, de 28/12/2016, que altera a Lei nº 12.711, de 29/8/2012, que dispõe sobre a reserva de vagas para Pessoas com Deficiência – PcD nos Cursos Técnicos de Nível Médio e Superior das Instituições Federais de Ensino;

g) O Decreto nº 9.034, de 20/4/2017, que altera o Decreto nº 7.824, de 11/10/2012, que regulamenta a Lei nº 12.711, de 29/8/2012, que dispõe sobre o ingresso nas universidades federais e nas instituições federais de ensino técnico de nível médio;

h) A Portaria Normativa nº 9, de 5/5/2017, que altera a Portaria Normativa nº 18, de 11/10/2012, e a Portaria Normativa nº 21, de 5/11/2012, e dá outras providências;

i) A Lei nº 7.853, de 24/10/1989, que dispõe sobre o apoio às pessoas portadoras de deficiência, sua integração social, sobre a Coordenadoria Nacional para Integração da Pessoa Portadora de Deficiência – Corde, institui a tutela jurisdicional de interesses coletivos ou difusos dessas pessoas, disciplina a atuação do Ministério Público, define crimes, e dá outras providências;

j) O Decreto nº 3.298, de 20/12/1999, que regulamenta a Lei nº 7.853, de 24/10/1989, e dispõe sobre a Política Nacional para a Integração da Pessoa Portadora de Deficiência, consolida as normas de proteção, e dá outras providências;

k) A Lei nº 13.146, de 6/7/2015, que institui a Lei Brasileira de Inclusão da Pessoa com Deficiência (Estatuto da Pessoa com Deficiência);

l) A Lei nº 12.764, de 27/12/2012, que institui a Política Nacional de Proteção dos Direitos da Pessoa com Transtorno do Espectro Autista, e dá outras providências;

m) O Decreto nº 9.508, de 24/9/2018, que reserva às pessoas com deficiência percentual de cargos e de empregos públicos ofertados em concursos públicos e em processos seletivos no âmbito da administração pública federal direta e indireta;

n) A Lei nº 13.184, de 4/11/2015, que acrescenta §2º ao Art. 44 da Lei nº 9.394, de 20/12/1996 – Lei de Diretrizes e Bases da Educação Nacional, para dispor sobre a matrícula do candidato de renda familiar inferior a 10 (dez) salários-mínimos nas instituições públicas de ensino superior;

o) A Medida Provisória nº 1.021, de 30/12/2020, publicada no DOU nº 250, de 31/12/2020, Seção 1, pág. 1, que dispõe sobre o valor do salário mínimo a vigorar a partir de 1º de janeiro de 2021;

p) A Recomendação nº 1/2015/MPF/PR-RO/GABLSA 3º OFÍCIO/6ª CCR, de 13/2/2015, IC nº 1.31.000000741/2014-72, expedida pela Procuradoria da República em Rondônia – PR/RO do Ministério Público Federal – MPF, publicada no Portal Oficial do MPF: <<http://www.mpf.mp.br/ro/sala-de-imprensa/noticias-ro/mpf-recomenda-que-ifro-altere-metodo-do-sistema-de-cotas>>;

q) O Parecer nº 68/2019/PROC/PFIFRONDÔNIA/PGF/AGU, de 1/4/2019, Processo SEI nº 23243.006695/2019-02, emitido pela Procuradoria Federal junto ao Instituto Federal de Educação, Ciência e Tecnologia de Rondônia – IFRO;

r) A Resolução nº 87/CONSUP/IFRO, de 30/12/2016, que dispõe sobre o Regulamento da Organização Acadêmica dos Cursos de Graduação do Instituto Federal de Educação, Ciência e Tecnologia de Rondônia – IFRO;

s) A Resolução nº 88/CONSUP/IFRO, de 26/12/2016, que dispõe sobre o Regulamento da Organização Acadêmica dos Cursos Técnicos de Nível Médio do Instituto Federal de Educação, Ciência e Tecnologia de Rondônia – IFRO;

t) A Resolução nº 24/REIT - CONSUP/IFRO, de 9/7/2019, que regulamenta o ingresso de discentes nos Cursos Técnicos e Superiores e a reserva de vagas no Instituto Federal de Educação, Ciência e Tecnologia de Rondônia – IFRO, alterada temporariamente pela Resolução nº 30/REIT - CONSUP/IFRO, de 15/5/2020, pela Resolução nº 48/REIT - CONSUP/IFRO, de 17/12/2020, e pela Resolução nº 6/REIT - CONSUP/IFRO, de 21/5/2021;

[3.1.1 As Resoluções relacionadas neste Edital estão publicadas no Portal Oficial do Instituto Federal de Educação, Ciência e Tecnologia de Rondônia – IFRO: <https://portal.ifro.edu.br/consup](https://portal.ifro.edu.br/consup-nav/resolucoes)nav/resolucoes>.

3.2 Em conformidade com a legislação supracitada, são destinadas 50% (cinquenta por cento) das vagas ao sistema de Ações Afirmativas/Cotas Sociais, sendo reservadas aos alunos que tenham cursado integral e exclusivamente o Ensino Médio na rede pública de ensino.

3.3 Das referidas vagas do subitem 3.2, 50% (cinquenta por cento), no mínimo, são reservadas aos estudantes oriundos de famílias com renda *per capita* igual ou inferior a 1,5 salário-mínimo (um salário-mínimo e meio) e para as cotas de pretos, pardos e indígenas da população de Rondônia, segundo o último Censo Demográfico divulgado pelo Instituto Brasileiro de Geografia e Estatística – IBGE (Censo 2010).

3.4 Para fins de aplicação do caput, considerar-se-á o valor do salário-mínimo nacional o valor de R\$ 1.100,00 (um mil e cem reais), conforme Medida Provisória nº 1.021, de 30/12/2020, publicada no DOU nº 250, de 31/12/2020, Seção 1, pág. 1.

3.5 A aplicação do disposto nos subitens 3.2 e 3.3 ocorre conforme modalidades de vagas a seguir:

a) **RI-PPI-PcD**: Vagas reservadas aos candidatos que tenham cursado integralmente o Ensino Médio em escolas públicas, com renda familiar bruta de até 1.5 salário-mínimo (um salário-mínimo e meio) *per capita*, que se autodeclararem pretos, pardos e indígenas e que sejam pessoas com deficiência;

b) **RI-PPI**: Vagas reservadas aos candidatos que tenham cursado integralmente o Ensino Médio em escolas públicas, com renda familiar bruta de até 1,5 salário-mínimo (um salário-mínimo e meio) *per capita*, que se autodeclararem pretos, pardos e indígenas e que não sejam pessoas com deficiência;

c) RI-IE-PcD: Vagas reservadas aos candidatos que tenham cursado integralmente o Ensino Médio em escolas públicas, com renda familiar bruta de até 1,5 salário-mínimo (um salário-mínimo e meio) *per capita*, que não se autodeclararem pretos, pardos e indígenas e que sejam Pessoas com Deficiência;

d) **RI-IE**: Vagas reservadas aos candidatos que tenham cursado integralmente o Ensino Médio em escolas públicas, com renda familiar bruta de até 1,5 salário-mínimo (um salário-mínimo e meio) *per capita*, que não se autodeclararem pretos, pardos e indígenas e que não sejam Pessoas com Deficiência;

e) RS-PPI-PcD: Vagas reservadas aos candidatos que tenham cursado integralmente o Ensino Médio em escolas públicas, com renda familiar bruta superior a 1,5 salário-mínimo (um salário-mínimo e meio) *per capita*, que se autodeclararam pretos, pardos e indígenas e que sejam Pessoas com Deficiência;

f) **RS-PPI**: Vagas reservadas aos candidatos que tenham cursado integralmente o Ensino Médio em escolas públicas, com renda familiar bruta superior a 1,5 salário-mínimo (um salário-mínimo e meio) *per capita*, que se autodeclararam pretos, pardos e indígenas e que não sejam Pessoas com Deficiência;

g) RS-IE-PcD: Vagas reservadas aos candidatos que tenham cursado integralmente o Ensino Médio em escolas públicas, com renda familiar bruta superior a 1,5 salário-mínimo (um salário-mínimo e meio) *per capita*, que não se autodeclararam pretos, pardos e indígenas e que sejam Pessoas com Deficiência;

h) **RS-IE**: Vagas reservadas aos candidatos que tenham cursado integralmente o Ensino Médio em escolas públicas, com renda familiar bruta superior a 1,5 salário-mínimo (um salário-mínimo e meio) *per capita*, que não se autodeclararam pretos, pardos e indígenas e que não sejam Pessoas com Deficiência.

3.6 Antes de optar por uma modalidade de Ação Afirmativa/Cota Social, o candidato deverá verificar se preenchem os requisitos de acordo com as exigências descritas no item 4 deste Edital.

3.7 Após a reserva de que trata o subitem 3.2, as demais vagas serão ofertadas na modalidade Ampla Concorrência e destas, 5% (cinco por cento) serão destinadas a Pessoas com Deficiência – PcD, constituindo as modalidades de vagas:

a) **Ampla Concorrência**: Vagas reservadas aos candidatos que não se enquadram no sistema de Ações Afirmativas/Cotas Sociais, ou que optarem por não participar do Processo Seletivo – PS 2021/1, por meio delas;

b) **PcD-II**: Vagas reservadas a Pessoas com Deficiência – PcD que não tenham cursado integralmente o Ensino Médio em escolas públicas, que não se enquadrem nos critérios de renda, e que não se autodeclararem pretos, pardos e indígenas. Em atendimento a Lei nº 13.409, de 28/12/2016, os candidatos desta modalidade poderão concorrer tanto às vagas ofertadas pela Ampla Concorrência, quanto pelas Ações Afirmativas/Cotas Sociais, comprovando sua condição, por meio de Laudo Médico, no ato da matrícula.

3.8 O fluxo de distribuição das vagas reservadas às Ações Afirmativas/Cotas Sociais encontra-se disposto no item 5 e no Anexo IV deste Edital.

## **4. DO INGRESSO NAS VAGAS RESERVADAS ÀS AÇÕES AFIRMATIVAS/COTAS SOCIAIS**

4.1 Para concorrer à reserva de vagas, o candidato deverá atender os critérios da respectiva modalidade de vaga escolhida, conforme as definições abaixo relacionadas.

4.2 Em atendimento ao que preconiza a legislação vigente, os quantitativos de vagas destinados às Ações Afirmativas/Cotas Sociais tiveram arredondamento sempre superior.

## **4.2 .1 DA CONDIÇÃO DE EGRESSO DE ESCOLA PÚBLICA**

4.2 .1.1 Desde que comprove ter cursado integral e exclusivamente o Ensino Médio em escola pública brasileira.

4.2 .1.2 Não poderão concorrer às vagas reservadas para as Ações Afirmativas/Cotas Sociais os estudantes que tenham, em algum momento, cursado o Ensino Médio em instituições privadas de ensino, mesmo na condição de bolsista.

4.2 .1.3 Para aplicação do disposto no inciso anterior, as escolas comunitárias, confessionais e filantrópicas são definidas como escolas privadas, conforme regulamenta o Art. 20, da Lei nº 9.394, de 20/12/1996, que estabelece as Diretrizes e Bases da Educação Nacional – LDB.

4.2 .1.4 A escolaridade integral e exclusivamente cursada na rede pública deverá ser indicada no ato da inscrição e comprovada no momento da matrícula, com a apresentação do Boletim Escolar Oficial do Ensino Médio, assinado fisicamente ou por meio eletrônico, nos termos da Medida Provisória nº 2.200-2, de 24/8/2001, publicada no DOU nº 164-E, de 27/8/2001, Seção 1, págs. 65-66, carimbado e datado pela autoridade escolar competente.

4.2 .1.5 O candidato deverá entregar o Histórico Escolar do Ensino Médio conforme especificado no subitem 8.10 deste Edital.

### **4.2 .2 DA CONDIÇÃO DE RENDA**

4.2 .2.1 O candidato que optar por concorrer às vagas destinadas às pessoas com renda familiar igual ou inferior a 1,5 salário-mínimo (um salário-mínimo e meio) *per capita* deverá indicar essa opção no ato da inscrição e comprovar a situação no ato da matrícula.

4.2 .2.2 Para ingressar na condição de renda, o candidato deverá comprovar a percepção de renda familiar bruta mensal igual ou inferior a 1,5 salário-mínimo (um salário-mínimo e meio) *per capita*, que será apurada de acordo com os seguintes procedimentos:

a) Calcula-se a soma dos rendimentos brutos recebidos por todas as pessoas do núcleo familiar a que pertence o candidato, levando-se em conta, no mínimo, os 3 (três) meses anteriores à data de inscrição do estudante no Processo Seletivo Simplificado – PSS 2021/2. Serão computados os rendimentos de qualquer natureza, percebidos por todos os membros da família do candidato, a título regular ou eventual, inclusive aqueles provenientes de locação ou de arrendamento de bens móveis e imóveis. Incluem-se nesse cálculo os rendimentos provenientes do seguro desemprego.

b) Calcula-se a média mensal dos rendimentos brutos apurados após a aplicação do disposto acima e divide-se o valor apurado pelo número de membros do núcleo familiar do candidato.

c) Conforme inciso III, do Art. 2º, da Portaria Normativa nº 18, de 11/10/2012: *"família, a unidade nuclear composta por uma ou mais pessoas, eventualmente ampliada por outras pessoas que contribuam para o rendimento ou tenham suas despesas atendidas por aquela unidade familiar, todas moradoras em um mesmo domicílio"* – grifo nosso.

4.2 .2.3 Para comprovação da renda familiar bruta mensal o candidato deverá apresentar, para cada membro familiar, incluindo o próprio candidato, um dos documentos listados no Anexo VII deste

Edital.

4.2 .2.4 Para cálculo da renda bruta familiar estão excluídos, de acordo com o §2º, do Art. 7º, da Portaria Normativa nº 18, de 11/10/2012:

I – Os valores percebidos a título de:

a) Auxílios para alimentação e transporte;

b) Diárias e reembolsos de despesas;

c) Adiantamentos e antecipações;

d) Estornos e compensações referentes a períodos anteriores;

e) Indenizações decorrentes de contratos de seguros;

f) Indenizações por danos materiais e morais por força de decisão judicial.

II – Os rendimentos percebidos no âmbito dos seguintes programas:

a) Programa de Erradicação do Trabalho Infantil;

b) Programa Agente Jovem de Desenvolvimento Social e Humano;

c) Programa Bolsa Família e os programas remanescentes nele unificados;

d) Programa Nacional de Inclusão do Jovem – Pró-Jovem;

e) Auxílio Emergencial Financeiro e outros programas de transferência de renda destinados à população atingida por desastres, residente em Municípios em estado de calamidade pública ou situação de emergência;

f) Demais programas de transferência condicionada de renda implementados por Estados, Distrito Federal ou Municípios.

4.2 .2.5 Antes de realizar a inscrição, recomenda-se ao candidato, que pretende concorrer às vagas de Ações Afirmativas/Cotas Sociais, que efetue a simulação da renda no Simulador de Renda, publicado no Portal de Seleção do Instituto Federal de Educação, Ciência e Tecnologia de Rondônia – IFRO: <[https://selecao.ifro.edu.br/>](https://selecao.ifro.edu.br/).

## **4.2 .3 DA CONDIÇÃO DE COR E ETNIA**

4.2.3.1 Candidatos que, no ato da inscrição no Processo Seletivo Simplificado – PSS 2021/2, se autodeclarem pretos, pardos ou indígenas.

## **4.2 .4 DA CONDIÇÃO DE PESSOA COM DEFICIÊNCIA – PcD**

4.2.4.1 Serão destinadas 5% (cinco por cento) das vagas da Ampla Concorrência às Pessoas com Deficiência, com fulcro na Lei nº 7.853, de 24/10/1989, no Decreto nº 3.298, de 20/12/1999, na Lei nº 13.146, de 6/7/2015, na Lei nº 12.764, de 27/12/2012, no Decreto nº 9.508, de 24/9/2018, e no Art. 26 da Resolução nº 24/REIT - CONSUP/IFRO, de 9/7/2019.

4.2 .4.2 Para concorrer à vaga de Pessoa com Deficiência – PcD, o candidato deverá indicar essa opção no ato da inscrição e entregar, no momento da matrícula, Laudo Médico prescrito conforme descrição constante no subitem 13.20, letra "a" deste Edital.

4.2 .4.3 Em atendimento a Lei nº 13.409, de 28/12/2016, os candidatos desta modalidade poderão concorrer tanto às vagas ofertadas pela Ampla Concorrência, quanto pelas Ações Afirmativas/Cota Sociais, comprovando sua condição no momento da matrícula.

4.3 As vagas ofertadas neste certame serão destinadas a estudantes que atendam aos requisitos deste Edital.

4.4 Estará **ELIMINADO** do Processo Seletivo Simplificado – PSS 2021/2 o candidato que não comprovar, no ato da matrícula, sua condição conforme os subitens 4.21 (Da condição de Egresso de Escola Pública), 4.2.2 (Da condição de Renda), 4.2.3 (Da condição de Cor e Etnia), 4.2.4 (Da condição de PcD). Neste caso, outro candidato será convocado para ocupar a vaga, respeitada a ordem de classificação.

4.5 As vagas não preenchidas pelas Ações Afirmativas/Cotas Sociais, após o esgotamento das listas de espera, serão destinadas aos candidatos inscritos pela Ampla Concorrência.

## **5. DO FLUXO DE DISTRIBUIÇÃO DAS VAGAS RESERVADAS ÀS AÇÕES AFIRMATIVAS/COTAS SOCIAIS**

5.1 Conforme Recomendação nº 1/2015/MPF/PR-RO/GABLSA 3º OFÍCIO/6ª CCR, de 13/2/2015, IC nº 1.31.000000741/2014-72, expedida pela Procuradoria da República em Rondônia – PR/RO do Ministério Público Federal – MPF, as vagas da Ampla Concorrência serão preenchidas por candidatos da Ampla Concorrência e das Ações Afirmativas/Cotas Sociais, de acordo com a pontuação obtida em rigorosa ordem decrescente (ordem de classificação). Esgotadas as vagas da Ampla Concorrência, os candidatos das Ações Afirmativas/Cotas Sociais passam a concorrer nas vagas reservadas.

5.2 O fluxo de distribuição das vagas reservadas às Ações Afirmativas/Cotas Sociais, cumpre o disposto na legislação vigente, conforme descrito no item 3 deste Edital e ocorrerá da seguinte forma:

a) **RI-PPI-PcD:** Os candidatos que tenham cursado integralmente o Ensino Médio em escolas públicas, com renda familiar bruta de até 1,5 salário-mínimo (um salário-mínimo e meio) *per capita*, que se autodeclararem pretos, pardos e indígenas e que sejam Pessoas com Deficiência (**RI-PPI-PcD**), participarão nas modalidades de vagas na seguinte ordem:

I – Na Ampla Concorrência;

II – Nas vagas reservadas aos candidatos que tenham cursado integralmente o Ensino Médio em escolas públicas, com renda familiar bruta superior a 1,5 salário-mínimo (um salário-mínimo e meio) *per capita*, que não se autodeclararam pretos, pardos e indígenas e que sejam Pessoas com Deficiência (RS-PcD);

III – Nas vagas reservadas aos candidatos que tenham cursado integralmente o Ensino Médio em escolas públicas, com renda familiar bruta superior a 1,5 salário-mínimo (um salário-mínimo e meio) *per capita*, que se autodeclararam pretos, pardos e indígenas e que sejam Pessoas com Deficiência (RS-PPI-PcD);

IV – Nas vagas reservadas aos candidatos que tenham cursado integralmente o Ensino Médio em escolas públicas, com renda familiar bruta de até 1,5 salário-mínimo (um salário-mínimo e meio) *per capita*, que não se autodeclararem pretos, pardos e indígenas e que sejam Pessoas com Deficiência (RI-PcD);

V – Nas vagas reservadas aos candidatos que tenham cursado integralmente o Ensino Médio em escolas públicas, com renda familiar bruta de até 1,5 salário-mínimo (um salário-mínimo e meio) *per capita*, que se autodeclararem pretos, pardos e indígenas e que sejam Pessoas com Deficiência (RI-PPI-PcD).

### Fluxo: **RI-PPI-PcD: Ampla Concorrência → RS-PcD → RS-PPI → PcD → RI-PPI-PcD.**

b) **RI-PPI:** Os candidatos que tenham cursado integralmente o Ensino Médio em escolas públicas, com renda familiar bruta de até 1,5 salário-mínimo (um salário-mínimo e meio) *per capita*, que se autodeclararem pretos, pardos e indígenas e que não sejam pessoas com deficiência (**RI-PPI**), participarão nas modalidades de vagas na seguinte ordem:

I – Na Ampla Concorrência;

II – Nas vagas reservadas aos candidatos que tenham cursado integralmente o Ensino Médio em escolas públicas, com renda familiar bruta superior a 1,5 salário-mínimo (um salário-mínimo e meio) *per capita*, que não se autodeclararam pretos, pardos e indígenas e que não sejam Pessoas com Deficiência (RS-IE);

III – Nas vagas reservadas aos candidatos que tenham cursado integralmente o Ensino Médio em escolas públicas, com renda familiar bruta superior a 1,5 salário-mínimo (um salário-mínimo e meio) *per capita*, que se autodeclararam pretos, pardos e indígenas e que não sejam pessoas com deficiência (RS-PPI);

IV – Nas vagas reservadas aos candidatos que tenham cursado integralmente o Ensino Médio em escolas públicas, com renda familiar bruta de até 1,5 salário-mínimo (um salário-mínimo e meio) *per capita*, que não se autodeclararem pretos, pardos e indígenas e que não sejam Pessoas com Deficiência (RI-IE);

V – Nas vagas reservadas aos candidatos que tenham cursado integralmente o Ensino Médio em escolas públicas, renda familiar bruta de até 1,5 salário-mínimo (um salário-mínimo e meio) *per capita*, que se autodeclararem pretos, pardos e indígenas e que não sejam Pessoas com Deficiência (RI-PPI).

#### Fluxo: **RI-PPI: Ampla Concorrência → RS-IE → RS-PPI → RI-IE → RI-PPI.**

c) **RI-PcD:** Os candidatos que tenham cursado integralmente o Ensino Médio em escolas públicas, com renda familiar bruta de até 1,5 salário-mínimo (um salário-mínimo e meio) *per capita*, que não se autodeclararem pretos, pardos e indígenas e que sejam Pessoas com Deficiência (**RI-PcD**), participarão nas modalidades de vagas na seguinte ordem:

I – Na Ampla Concorrência;

II – Nas vagas reservadas aos candidatos que tenham cursado integralmente o Ensino Médio em escolas públicas, com renda familiar bruta superior a 1,5 salário-mínimo (um salário-mínimo e meio) *per capita*, que não se autodeclararam pretos, pardos e indígenas e que sejam Pessoas com Deficiência (RS-PcD);

III – Nas vagas reservadas aos candidatos que tenham cursado integralmente o Ensino Médio em escolas públicas, com renda familiar bruta de até 1,5 salário-mínimo (um salário-mínimo e meio) *per capita*, que não se autodeclararem pretos, pardos e indígenas e que sejam Pessoas com Deficiência (RI-PcD).

#### Fluxo: **RI-PcD: Ampla Concorrência → RS-PcD → RI-PcD.**

d) **RI-IE:** Os candidatos que tenham cursado integralmente o Ensino Médio em escolas públicas, com renda familiar bruta de até 1,5 salário-mínimo (um salário-mínimo e meio) *per capita*, que não se autodeclararem pretos, pardos e indígenas e que não sejam Pessoas com Deficiência (**RI-IE**), participarão nas modalidades de vagas na seguinte ordem:

I – Na Ampla Concorrência;

II – Nas vagas reservadas aos candidatos que tenham cursado integralmente o Ensino Médio em escolas públicas, com renda familiar superior a 1,5 salário-mínimo (um salário-mínimo e meio) *per capita*, que não se autodeclararam pretos, pardos e indígenas e que não sejam Pessoas com Deficiência (RS-IE);

III – Nas vagas reservadas aos candidatos que tenham cursado integralmente o Ensino Médio em escolas públicas, com renda familiar bruta de até 11,5 salário-mínimo (um salário-mínimo e meio) *per capita*, que não se autodeclararem pretos, pardos e indígenas e que não sejam Pessoas com Deficiência (RI-IE).

#### Fluxo: **RI-IE: Ampla Concorrência → RS-IE → RI-IE.**

e) **RS-PPI-PcD:** Os candidatos que tenham cursado integralmente o Ensino Médio em escolas públicas, com renda familiar bruta superior a 1,5 salário-mínimo (um salário-mínimo e meio) *per capita*, que se autodeclararam pretos, pardos e indígenas e que sejam Pessoas com Deficiência (**RS-PPI-PcD**), participarão nas modalidades de vagas na seguinte ordem:

I – Na Ampla Concorrência;

II – Nas vagas reservadas aos candidatos que tenham cursado integralmente o Ensino Médio em escolas públicas, com renda familiar bruta superior a 1,5 salário-mínimo (um salário-mínimo e meio) *per capita*, que não se autodeclararam pretos, pardos e indígenas e que sejam Pessoas com Deficiência (RS-PcD);

III – Nas vagas reservadas aos candidatos que tenham cursado integralmente o Ensino Médio em escolas públicas, com renda familiar bruta superior a 1,5 salário-mínimo (um salário-mínimo e meio) *per capita*, que se autodeclararam pretos, pardos e indígenas e que sejam Pessoas com Deficiência (RS-PPI-PcD).

#### Fluxo: **RS-PPI-PcD: Ampla Concorrência → RS-PcD → RS-PPI-PcD.**

f) **RS-PPI:** Os candidatos que tenham cursado integralmente o Ensino Médio em escolas públicas, com renda familiar bruta superior a 1,5 salário-mínimo (um salário-mínimo e meio) *per capita*, que se autodeclararam pretos, pardos e indígenas e que não sejam Pessoas com Deficiência (**RS-PPI**), participarão nas modalidades de vagas na seguinte ordem:

I – Na Ampla Concorrência;

II – Nas vagas reservadas aos candidatos que tenham cursado integralmente o Ensino Médio em escolas públicas, com renda familiar bruta superior a 1,5 salário-mínimo (um salário-mínimo e meio) *per capita*, que não se autodeclararam pretos, pardos e indígenas e que não sejam Pessoas com Deficiência (RS-IE);

III – Nas vagas reservadas aos candidatos que tenham cursado integralmente o Ensino Médio em escolas públicas, com renda familiar bruta superior a 1,5 salário-mínimo (um salário-mínimo e meio) *per capita*, que se autodeclararam pretos, pardos e indígenas e que não sejam Pessoas com Deficiência (RS-PPI);

IV – Nas vagas reservadas aos candidatos que tenham cursado integralmente o Ensino Médio em escolas públicas, com renda familiar bruta superior a 1,5 salário-mínimo (um salário-mínimo e meio) *per capita*, que não se autodeclararem pretos, pardos e indígenas e que não sejam Pessoas com Deficiência (RS-IE).

Fluxo: **RS-PPI: Ampla Concorrência → RS → RS-PPI.**

g) RS-PcD: Vagas reservadas aos candidatos que tenham cursado integralmente o Ensino Médio em escolas públicas, com renda familiar bruta superior a 1,5 salário-mínimo (um salário-mínimo e meio) *per capita*, que não se autodeclararam pretos, pardos e indígenas e que sejam pessoas com deficiência (**RS-PcD**), participarão nas modalidades de vagas na seguinte ordem:

I – Na Ampla Concorrência;

II – Nas vagas reservadas aos candidatos que tenham cursado integralmente o Ensino Médio em escolas públicas, com renda familiar bruta superior a 1,5 salário-mínimo (um salário-mínimo e meio) *per capita*, que não se autodeclararam pretos, pardos e indígenas e que sejam Pessoas com Deficiência (RS-PcD).

#### Fluxo: **RS-PcD: Ampla Concorrência → RS-PcD.**

h) **RS-IE:** Os candidatos que tenham cursado integralmente o Ensino Médio em escolas públicas, com renda familiar bruta superior a 1,5 salário-mínimo (um salário-mínimo e meio) *per capita*, que não se autodeclararam pretos, pardos e indígenas e que não sejam Pessoas com Deficiência (**RS-IE**), participarão nas modalidades de vagas na seguinte ordem:

I – Na Ampla Concorrência;

II – Nas vagas reservadas aos candidatos que tenham cursado integralmente o Ensino Médio em escolas públicas, com renda familiar bruta superior a 1,5 salário-mínimo (um salário-mínimo e meio) *per capita*, que não se autodeclararam pretos, pardos e indígenas e que não sejam Pessoas com Deficiência (RS-IE).

Fluxo: **RS-IE: Ampla Concorrência → RS-IE.**

i) Os candidatos PcD, que não concluíram o Ensino Médio em escolas públicas participarão nas modalidades de vagas na seguinte ordem:

I – Na Ampla Concorrência;

II – Nas vagas reservadas a Pessoas com Deficiência (PcD).

Fluxo: **PcD: Ampla Concorrência → PcD.**

#### **6. DO PREENCHIMENTO DAS VAGAS REMANESCENTES**

6.1 As vagas remanescentes da modalidade de vaga **RI-PPI-PcD** serão ofertadas às seguintes modalidades de vagas, na seguinte ordem:

I – RI-PcD;

 $II - RI-PPI;$ 

 $III - RI-IE;$ 

IV – RS-PPI-PcD;

 $V - RS-PcD;$ 

 $VI - RS-PPI$ :

VII – RS-IE.

6.2 As vagas remanescentes da modalidade de vaga **RI-PPI** serão ofertadas às seguintes modalidades de vagas, na seguinte ordem:

I – RI-PPI-PcD;

 $II - RI-PeD;$ 

 $III = RI-IE$ ;

IV – RS-PPI-PcD;

 $V - RS-PcD$ ;

 $VI - RS-PPI;$ 

VII – RS-IE.

6.3 As vagas remanescentes da modalidade de vaga **RI-PcD** serão ofertadas às seguintes modalidades de vagas, na seguinte ordem:

I – RI-PPI-PcD;

 $II - RI-PPI;$ 

 $III - RI-IE;$ 

IV – RS-PPI-PcD;

 $V - RS-PcD;$ 

 $VI - RS-PPI;$ 

 $VII - RS-IE.$ 

6.4 As vagas remanescentes da modalidade de vaga **RI-IE** serão ofertadas às seguintes modalidades de vagas, na seguinte ordem:

I – RI-PPI-PcD;

 $II - RI-PeD;$ 

III – RI-PPI;

- IV RS-PPI-PcD;
- $V RS-PcD;$

 $VI - RS-PPI;$ 

 $VII - RS-IE.$ 

6.5 As vagas remanescentes da modalidade de vaga **RS-PPI-PcD** serão ofertadas às seguintes modalidades de vagas, na seguinte ordem:

I – RS-PcD;

 $II - RS-PPI;$ 

 $III - RS-IE;$ 

IV – RI-PPI-PcD;

 $V - RI-PcD$ ;

VI – RI-PPI;

VII – RI-IE.

6.6 As vagas remanescentes da modalidade de vaga **RS-PcD** serão ofertadas às seguintes modalidades de vagas, na seguinte ordem:

I – RS-PPI-PcD;

 $II - RS-PPI;$ 

 $III - RS-IE;$ 

IV – RI-PPI-PcD;

 $V - RI-PeD;$ 

VI – RI-PPI;

VII – RI-IE.

6.7 As vagas remanescentes da modalidade de vaga **RS-PPI** serão ofertadas às seguintes modalidades de vagas, na seguinte ordem:

I – RS-PPI-PcD;

II – RS-PcD;

 $III - RS-IE;$ 

IV – RI-PPI-PcD;

 $V - RI-PcD;$ 

 $VI - RI-PPI$ :

VII – RI-IE.

6.8 As vagas remanescentes da modalidade de vaga **RS-IE** serão ofertadas às seguintes modalidades de vagas, na seguinte ordem:

 $I - RS-PPI-PCD$ :  $II - RS-PcD$ :  $III - RS-PPI:$ IV – RI-PPI-PcD;  $V - RI-PeD$ ;  $VI - RI-PPI;$ VII – RI-IE. 6.9 As vagas não preenchidas na modalidade de vaga **PcD** serão ofertadas aos candidatos que concorreram na Ampla Concorrência. 6.10 As vagas não preenchidas pelas Ações Afirmativas/Cotas Sociais, após o esgotamento das listas de espera, serão destinadas aos candidatos inscritos pela Ampla Concorrência.

#### **7. DAS INSCRIÇÕES**

7.1 As inscrições serão realizadas exclusivamente on-line, no Portal de Seleção do Instituto Federal de Educação, Ciência e Tecnologia de Rondônia – IFRO: <<https://selecao.ifro.edu.br/>>, no período estabelecido no Anexo I deste Edital.

7.2 O Processo Seletivo Simplificado – PSS 2021/2 para os Cursos de será realizado em 1 (uma) única etapa, que consistirá na classificação do candidato pelo seu desempenho (notas/conceitos) nas disciplinas de Língua Portuguesa, Matemática, Química, Física, Biologia, História e Geografia, do 1º ao 3º Ano do Ensino Médio, conforme detalhado no item 8 deste Edital.

**7.3 O candidato menor de 18 (dezoito) anos não emancipado deve necessariamente contar com a participação e presença do seu responsável legalmente investido em todos os atos formais relacionados ao Processo Seletivo Simplificado – PSS 2021/2, sejam eles a inscrição, assinatura de documentos, avaliação das modalidades de reserva de vagas (Ações Afirmativas/Cotas Sociais), matrícula e registro acadêmico, e/ou quaisquer outros assuntos correlatos ao certame.**

7.4 Para realizar a inscrição, o candidato deverá ter em mãos os seguintes documentos:

a) CPF;

b) Documento oficial de identificação: Carteira de Identidade; Carteira Nacional de Habilitação no prazo de validade (somente modelo com foto); Carteira de Trabalho e Previdência Social – CTPS; Carteira Funcional emitida por repartições públicas ou por órgãos de classe de profissionais liberais (ordens e conselhos); identidade militar expedida pelas forças armadas ou comandos militares; carteiras funcionais expedidas por órgão público que, por lei federal, valham como identidade; Registro Nacional de Estrangeiro – RNE ou a Carta Transfronteiriça (*"Transfronteiriça"*), para os candidatos estrangeiros;

c) Histórico Escolar do Ensino Médio, Boletim Escolar oficial (ou documento oficial equivalente), desde que estejam devidamente assinados, carimbados e datados, física ou eletronicamente, pela Direção e/ou Secretaria Escolar ou entidade certificadora competente.

7.5 O candidato que optar por concorrer às vagas reservadas às Ações Afirmativas/Cotas Sociais e/ou à Pessoas com Deficiência – PcD, deverá, no ato da inscrição, selecionar obrigatoriamente a opção correspondente à sua condição.

7.6 A descrição das vagas reservadas (Ações Afirmativas/Cotas Sociais e/ou Pessoas com Deficiência – PcD) está detalhada nos itens 3 e 4 deste Edital.

7.7 As instruções para a inscrição no Processo Seletivo Simplificado – PSS 2021/2 estão dispostas no Anexo III deste Edital.

7.8 O Processo Seletivo Simplificado – PSS 2021/2 ofertado pelo Instituto Federal de Educação, Ciência e Tecnologia de Rondônia – IFRO é público e gratuito, não havendo cobrança de taxa de expediente/manutenção, taxa de inscrição e/ou taxa de matrícula.

7.9 O candidato poderá alterar ou corrigir e confirmar os dados referentes à sua inscrição **IMPRETERIVELMENTE** no período estabelecido no cronograma disposto no Anexo I deste Edital.

7.10 Após a finalização do período de inscrições, não haverá possibilidade de alteração dos dados pessoais, *Campus,* curso, turno, Ações Afirmativas/Cotas Sociais e/ou notas/conceitos pelo candidato ou pela Instituição. Serão consideradas as informações constantes no sistema (inclusive notas/conceitos) para fins de participação neste certame, evitando-se violar as regras e os procedimentos de segurança da informação. Os dados cadastrados pelos candidatos serão armazenados e circularão do mesmo modo como foram criados, sem que haja interferência externa para corrompê-los, comprometê-los ou danificá-los.

7.11 O candidato poderá consultar sua inscrição no Portal de Seleção do Instituto Federal de Educação, Ciência e Tecnologia de Rondônia – IFRO: <[https://selecao.ifro.edu.br/>](https://selecao.ifro.edu.br/) quantas vezes acharem necessário, utilizando seu CPF (necessariamente do candidato e não dos pais) e data de nascimento completa.

7.12 O candidato é o **ÚNICO** responsável pelo correto preenchimento e conferência dos dados no processo de inscrição e matrícula, não podendo imputar à Coordenação de Exames e Admissão – CEA, nem ao Instituto Federal de Educação Ciência e Tecnologia de Rondônia – IFRO, equívocos nos dados constantes no formulário de inscrição e de matrícula.

7.13 A Coordenação de Exames e Admissão – CEA e o Instituto Federal de Educação, Ciência e Tecnologia de Rondônia ‒ IFRO não se responsabilizam por inscrições e matrícula não concluídas e/ou não recebidas por motivo de ordem técnica dos computadores, falhas de comunicação, congestionamento de linhas de comunicação e de outros fatores que impossibilitem a transferência de dados.

7.14 O candidato que efetivar mais de uma inscrição, concorrerá **SOMENTE** com a última inscrição realizada, conforme detalhado no subitem 7.14.1.

7.14.1 Caso haja mais de uma inscrição com o mesmo CPF, somente a última será validada, identificada pela data de acesso e inserção de dados no sistema de inscrição. Todas as inscrições anteriores, efetivadas com um mesmo CPF e data de nascimento, serão consideradas canceladas.

7.14.2 O candidato deverá, obrigatoriamente, utilizar o seu número de CPF e suas informações para a inscrição neste Processo Seletivo.

7.14.3 Estará **ELIMINADO** do Processo Seletivo Simplificado – PSS 2021/2, sem prejuízo das sanções administrativas e penais cabíveis, o candidato que utilizar o CPF e data de nascimento de terceiros para inscrição, conforme disposto no item 14 deste Edital.

7.15 A Coordenação de Exames e Admissão – CEA e o Instituto Federal de Educação, Ciência e Tecnologia de Rondônia ‒ IFRO divulgarão, sempre que necessário, editais, normas complementares, avisos oficiais e/ou quaisquer alterações sobre o Processo Seletivo Simplificado – PSS 2021/2, responsabilizando-se, portanto, em dar ampla divulgação, cabendo aos interessados o acesso ao Portal de Seleção do Instituto Federal de Educação, Ciência e Tecnologia de Rondônia – IFRO: <<https://selecao.ifro.edu.br/>>, conforme descrito nos subitens 16.4, 16.5 e 16.6 deste Edital.

7.16 A efetivação da inscrição implica na aceitação, por parte do candidato, das condições fixadas para a realização do Processo Seletivo Simplificado – PSS 2021/2, não podendo, sob hipótese alguma, alegar desconhecimento delas.

#### **8. DA CLASSIFICAÇÃO**

8.1 O Processo Seletivo Simplificado – PSS 2021/2 será classificatório, obedecendo ao número de vagas ofertadas, conforme consta no Quadro de Vagas ofertadas, disposto no Anexo II deste Edital, não havendo nota de corte.

8.2 Os candidatos serão classificados em ordem decrescente por *Campu*s/Polo, curso, modalidade e o turno, conforme escolha no ato da inscrição.

8.3 Para efeito de classificação, as notas/conceitos constantes no Histórico Escolar do Ensino Médio, Boletim Escolar oficial (ou documento oficial equivalente) serão convertidas para peso 100 (cem), com 2 (duas) casas decimais.

8.4 Os cálculos de classificação serão efetuados a partir das notas/conceitos nas disciplinas de Língua Portuguesa, Matemática, Química, Física, Biologia, História e Geografia, do 1º ao 3º Ano do Ensino Médio, constantes no Histórico Escolar do Ensino Médio, Boletim Escolar oficial (ou documento oficial equivalente), informados pelo candidato no ato da inscrição.

8.5 O Sistema de Gerenciamento de Informações – SGI (sistema de seleção informatizado), utilizado pelo Instituto Federal de Educação, Ciência e Tecnologia de Rondônia ‒ IFRO, calculará uma média geral para cada candidato a partir das notas/conceitos informados por ele, de acordo com a forma de conclusão do Ensino Médio e comprovadas, no momento da matrícula, por meio dos documentos descritos nos subitens 8.10 e 8.11.

8.6 O cálculo para obtenção da nota final, realizado automaticamente pelo sistema de seleção informatizado (Sistema de Gerenciamento de Informações – SGI), para efeitos de classificação, encontra-se publicado no Anexo V deste Edital e no Manual do Candidato, publicados no Portal de Seleção do Instituto Federal de Educação, Ciência e Tecnologia de Rondônia – IFRO: [<https://selecao.ifro.edu.br/>](https://selecao.ifro.edu.br/).

8.7 As notas/conceitos de que trata o subitem 8.4 deverão ser comprovadas, no momento da matrícula, mediante apresentação do Histórico Escolar do Ensino Médio, Boletim Escolar oficial (ou documento oficial equivalente), desde que todos estejam devidamente assinados, carimbados e datados, física ou eletronicamente, pela Direção e/ou Secretaria Escolar ou entidade certificadora competente.

8.8 No ato da inscrição, o candidato deverá ter especial atenção à escolha correta da forma pela qual concluiu o Ensino Médio, sob pena de haver alteração na sua média geral, e consequentemente na sua classificação.

8.9 O candidato que apresentar, no ato da matrícula, notas/conceitos diferentes do que foi informado na inscrição estará **DESCLASSIFICADO** do certame, conforme Art. 21, da Resolução nº 30/REIT-CONSUP/IFRO, de 15/5/2020.

8.10 Serão considerados para fins de comprovação das notas os seguintes documentos:

a) Histórico Escolar do Ensino Médio, Boletim Escolar oficial (ou documento oficial equivalente): Serão consideradas as notas/conceitos nas disciplinas/áreas de Língua Portuguesa, Matemática, Química, Física, Biologia, História e Geografia, do 1º ao 3º Ano do Ensino Médio, cursadas pelo candidato, constantes no documento escolar, desde que devidamente assinado, carimbado e datado, física ou eletronicamente, pela Direção e/ou Secretaria Escolar ou entidade certificadora competente;

b) **Certificado de Conclusão via Exame Nacional para Certificação de Competências de Jovens e Adultos – ENCCEJA, acompanhado de Histórico Escolar (com notas de 0 [zero] a 100 [cem]** ou de **60 [sessenta] a 180 [cento e oitenta]):** Serão consideradas as notas/conceitos nas disciplinas/áreas apresentadas no documento e que correspondem à Língua Portuguesa, Matemática, Química, Física, Biologia, História e Geografia, do 1º ao 3º Ano do Ensino Médio, cursadas pelo candidato, constantes no documento escolar, desde que devidamente assinado e carimbado, física ou eletronicamente, pela entidade certificadora;

c) **Certificado, Diploma ou Histórico Escolar de Conclusão do Ensino Médio via Provão ou casos análogos, adquirido através de provas/exames pelas secretarias de educação, ou casos** análogos, acompanhados do Boletim Escolar Oficial ou documento escolar oficial equivalente (com notas de 0 [zero] a 10 [dez] ou 0 [zero] a 100 [cem]): Serão consideradas as notas/conceitos nas disciplinas/ áreas apresentadas no documento e que correspondem à Língua Portuguesa, Matemática, Química, Física, Biologia, História e Geografia, do 1º ao 3º Ano do Ensino Médio, cursadas pelo candidato, constantes no documento escolar, desde que devidamente assinado e carimbado, física ou eletronicamente, pela entidade certificadora;

d) **Boletim de Desempenho Individual ou Certificado de Conclusão de Ensino Médio com base nos resultados do Exame Nacional do Ensino Médio – ENEM (acompanhado do boletim de** desempenho no ENEM, caso a pontuação não conste no verso do certificado): Será considerada a pontuação obtida nas áreas de conhecimento de Linguagens, Códigos e suas Tecnologias, Ciências Humanas e suas Tecnologias, Matemática e suas Tecnologias e Ciências da Natureza e suas Tecnologias, com notas relativas aos 10 (dez) anos anteriores do Processo Seletivo Simplificado – PSS 2021/2, conforme Resolução nº 30/REIT - CONSUP/IFRO, de 15/5/2020.

8.10.1 As áreas de conhecimento correspondem às seguintes disciplinas:

a) **Linguagens, Códigos e suas Tecnologias:** Língua Portuguesa;

b) **Ciências Humanas e suas Tecnologias:** História e Geografia;

c) **Ciências da Natureza e suas Tecnologias:** Física, Química e Biologia;

d) **Matemática e suas Tecnologias:** Matemática.

**8.10.2 Considerando a Declaração de Emergência em Saúde Pública de Importância Internacional pela Organização Mundial da Saúde – OMS, em decorrência da Infecção Humana pelo novo coronavírus, causador da doença** *COVID-19***; e, visando garantir a saúde e a integridade física de todos, o Processo Seletivo Simplificado – PSS 2021/2 para ingresso nos Cursos de Graduação darse-á em etapa única, em rigorosa ordem de classificação, respeitando-se a reserva de vagas, consistindo na classificação do candidato pelo seu desempenho conforme um dos documentos relacionados no subitem 8.10, letras "a", "b", "c" ou "d" deste Edital, nos termos da Resolução nº 24/REIT - CONSUP/IFRO, de 9/7/2019, alterada temporariamente pela Resolução nº 30/REIT - CONSUP/IFRO, de 15/5/2020, e pela Resolução nº 6/REIT - CONSUP/IFRO, de 21/5/2021 .**

8.11 O Histórico Escolar do Ensino Médio, Boletim Escolar oficial (ou documento oficial equivalente) nos quais constam conceitos, sem informação sobre os correspondentes valores numéricos, serão convertidos numa escala de 0 (zero) a 100 (cem), de acordo com os seguintes critérios:

I – Os conceitos, estabelecidos em legendas como: "A", "OT", "MB", "PS", (Excelente, Ótimo, Muito Bom, Plenamente Satisfatório); "B" (Bom); "C", "RB", "S", (Satisfatório, Regular para Bom, Suficiente); "D", "R", (Regular); e "E", "I", "NS" (Insatisfatório, Insuficiente, Não Satisfatório); deverão ser lançados no sistema pelo candidato na forma como estão no Histórico Escolar do Ensino Médio, Boletim Escolar oficial (ou documento oficial equivalente) e estes serão convertidos automaticamente em uma média entre a nota mínima e a máxima. A saber:

a) A, OT, MB, PS,  $(91 a 100) = 95$ ;

b) B,  $(81 \text{ a } 90) = 85$ ;

c) C, RB, S,  $(71 \text{ a } 80) = 75$ ;

d) D, R,  $(60 \text{ a } 70) = 65$ ;

e) E, I, NS,  $(0 \text{ a } 59) = 30$ .

II – Se o Histórico Escolar do Ensino Médio, Boletim Escolar oficial (ou documento oficial equivalente) apresentar um único conceito de aprovação (exemplo: "Aprovado", "Apto", "Habilitado", "Aproveitamento Satisfatório", "Satisfatório" ou equivalente), o candidato deverá lançar no campo da nota a expressão "APROVADO", que equivale à nota 75 (setenta e cinco).

III – Se o Histórico Escolar do Ensino Médio, Boletim Escolar oficial (ou documento oficial equivalente) for organizado em Ciclos de Formação Humana (**Progressão Simples – PS**, **Progressão Continuada com Plano de Apoio Pedagógico – PPAP** e **Programa com Apoio Especializado – PASE**), o candidato deverá lançar no campo da nota a média 75 (setenta e cinco), que equivale a frequência mínima para promoção em qualquer disciplina, conforme disposto no inciso VI do Art. 24 da Lei nº 9.394/1996 – LDB.

IV – Se o Histórico Escolar do Ensino Médio, Boletim Escolar oficial (ou documento oficial equivalente) for organizado em regime de alternância, o candidato deverá optar pela média obtida no ano anterior ou posterior, e inseri-la no ano onde não teve a oferta da disciplina, de forma que as colunas referentes ao 1º, 2º e 3º Ano do Ensino Médio não fiquem em branco.

8.12 Os candidatos com documentação que diferem das possibilidades apresentadas devem contatar a Coordenação de Exames e Admissão – CEA, dentro do período de inscrições, por meio do e-mail: <[processo.seletivo@ifro.edu.br>](https://sei.ifro.edu.br/sei/processo.seletivo@ifro.edu.br), anexando cópia legível digitalizada do Histórico Escolar do Ensino Médio, Boletim Escolar oficial (ou documento oficial equivalente) para análise e orientações.

8.13 O não cumprimento das orientações para preenchimento das notas/conceitos resultará na atribuição de nota 0 (zero), cabendo ao candidato entrar em contato com a Coordenação de Exames e Admissão – CEA dentro do período de inscrições, por meio do e-mail: [<processo.seletivo@ifro.edu.br>](https://sei.ifro.edu.br/sei/processo.seletivo@ifro.edu.br), para orientações, se for o caso.

8.14 O candidato que obter pontuação igual a 0 (zero) estará automaticamente **ELIMINADO** do Processo Seletivo Simplificado – PSS 2021/2.

8.15 A Classificação Geral (Resultado Preliminar) do Processo Seletivo Simplificado – PSS 2021/2 será publicada no Portal de Seleção do Instituto Federal de Educação, Ciência e Tecnologia de Rondônia – IFRO: [<https://selecao.ifro.edu.br/>](https://selecao.ifro.edu.br/), conforme disposto no Anexo I deste Edital.

#### **9. DO EMPATE**

9.1 Caso haja coincidência de pontuação entre candidatos na classificação, o desempate entre os eles dar-se-á da seguinte forma:

I – Candidato que obtiver maior média na disciplina de Língua Portuguesa;

II – Candidato que obtiver maior média na disciplina de Matemática;

III – Permanecendo ainda a coincidência de notas, será considerado o critério de maior idade – candidato mais velho;

IV – Persistindo o empate, terá prioridade de matrícula o candidato que comprovar ter renda familiar inferior a 10 (dez) salários mínimos, ou o de menor renda familiar, quando mais de 1 (um) candidato preencher o critério inicial, em conformidade com o §2º, do Art. 1º, da Lei nº 13.184, de 4/11/2015.

9.2 O Sistema de Gerenciamento de Informações – SGI (sistema de seleção informatizado), utilizado pelo Instituto Federal de Educação, Ciência e Tecnologia de Rondônia ‒ IFRO, ordenará, automaticamente, os critérios de desempate descritos nos subitens I a III.

#### **10. DA CLASSIFICAÇÃO GERAL (RESULTADO PRELIMINAR)**

10.1 As listas dos candidatos inscritos no Processo Seletivo Simplificado – PSS 2021/2 com a Classificação Geral (Resultado Preliminar) serão divulgadas no Portal de Seleção do Instituto Federal de Educação, Ciência e Tecnologia de Rondônia – IFRO: [<https://selecao.ifro.edu.br/>](https://selecao.ifro.edu.br/), no período estabelecido no Anexo I deste Edital.

10.2 Os candidatos serão classificados em listas de acordo com a pontuação obtida em rigorosa ordem decrescente, conforme disposto na Resolução nº 24/REIT - CONSUP/IFRO, de 9/7/2019, alterada pela Resolução nº 48/REIT - CONSUP/IFRO, de 17/12/2020, e pela Resolução nº 6/REIT - CONSUP/IFRO, de 21/5/2021, e na Recomendação nº 1/2015/MPF/PR-RO/GABLSA 3º OFÍCIO/6ª CCR, de 13/2/2015, IC nº 1.31.000000741/2014-72, expedida pela Procuradoria da República em Rondônia – PR/RO do Ministério Público Federal – MPF.

10.3 A descrição das vagas reservadas (Ações Afirmativas/Cotas Sociais e/ou Pessoas com Deficiência – PcD) está detalhada nos itens 3 e 4 deste Edital.

#### **11. DOS RECURSOS CONTRA A CLASSIFICAÇÃO GERAL (RESULTADO PRELIMINAR)**

11.1 Poderá impetrar recurso referente à Classificação Geral (Resultado Preliminar) o candidato cujo nome não conste na ordem de classificação ou que não esteja de acordo com a pontuação obtida ou sua posição na ordem de classificação.

11.2 Após a finalização do período de inscrições, não haverá possibilidade de alteração dos dados pessoais, *Campus,* curso, turno, Ações Afirmativas/Cotas Sociais e/ou notas/conceitos pelo candidato ou pela Instituição. Serão consideradas as informações constantes no sistema (inclusive notas/conceitos) para fins de participação neste certame, evitando-se violar as regras e os procedimentos de segurança da informação. Os dados cadastrados pelos candidatos serão armazenados e circularão do mesmo modo como foram criados, sem que haja interferência externa para corrompê-los, comprometê-los ou danificá-los.

11.3 A interposição de recurso deverá ser feita por meio do e-mail: <[processo.seletivo@ifro.edu.br>](https://sei.ifro.edu.br/sei/processo.seletivo@ifro.edu.br), no período estabelecido no Anexo I deste Edital, seguindo as orientações abaixo:

11.3.1 O e-mail para solicitação de alteração de dados deverá seguir os requisitos abaixo:

I – Assunto do e-mail: "PSS 2021/2 – RECURSO/CLASSIFICAÇÃO GERAL".

II – No corpo do texto do e-mail deverá ser escrito:

a) Nome completo do candidato (sem abreviações e/ou apelidos);

b) CPF;

c) Data de nascimento;

d) Curso;

e) Situação da inscrição;

f) Justificativa;

g) Documentos comprobatórios anexados no e-mail.

11.3.2 Somente serão analisados os recursos que contenham todos os itens contidos no subitem 11.3.1 deste Edital.

11.3.3 O recurso deverá ser apresentado com argumentação lógica, consistente, clara e coerente, e os documentos comprobatórios enviados deverão estar em perfeitas condições, sem emendas e/ou rasuras, de forma a permitir, com clareza, identificação do candidato e a leitura das demais informações.

11.3.4 Serão liminarmente indeferidos os recursos que:

I – Que não estiverem devidamente fundamentados ou não apresentarem as informações constantes no subitem 11.3.1;

II – Forem recebidos por e-mail fora do prazo para os recursos, estabelecido no Anexo I deste Edital;

III – Cujo teor desrespeitar a Coordenação de Exames e Admissão – CEA e/ou qualquer servidor do Instituto Federal de Educação, Ciência e Tecnologia de Rondônia ‒ IFRO.

11.4 A Coordenação de Exames e Admissão – CEA divulgará conforme cronograma do Processo Seletivo Simplificado – PSS 2021/2 o resultado dos recursos impetrados pelos candidatos.

11.5 As decisões dos recursos serão publicadas no Portal de Seleção do Instituto Federal de Educação, Ciência e Tecnologia de Rondônia – IFRO: <[http://selecao.ifro.edu.br/>](http://selecao.ifro.edu.br/), identificados pelo número de inscrição. Os pareceres serão encaminhados individualmente aos candidatos por e-mail.

11.6 O candidato só poderá interpor recurso em relação à própria classificação, não havendo a possibilidade de interpor recursos ou de dar vistas da documentação de outros candidatos.

11.7 Se houver alteração na ordem de classificação dos candidatos em função do deferimento de recurso, essa alteração será considerada para todos, independentemente de terem recorrido.

#### **12. DO RESULTADO FINAL**

12.1 O Resultado Final do Processo Seletivo Simplificado – PSS 2021/2, uma vez homologado pelo Reitor, será divulgado conforme disposto no Anexo I deste Edital, no Portal de Seleção do Instituto Federal de Educação, Ciência e Tecnologia de Rondônia – IFRO: < $\frac{https://seleca.j fro.edu.br/~}{https://seleca.j fro.edu.br/~}$ .

12.2 Não caberá recurso contra o Resultado Final homologado pelo Reitor do Instituto Federal de Educação, Ciência e Tecnologia de Rondônia – IFRO.

## **13. DA CONVOCAÇÃO E MATRÍCULA**

13.1 Serão convocados os candidatos, na ordem de sua classificação, até o preenchimento total das vagas ofertadas pelo Instituto Federal de Educação, Ciência e Tecnologia de Rondônia – IFRO/*Campi* e Polos, em conformidade com o Anexo II deste Edital, desde que o total não prejudique o cumprimento do calendário letivo, respeitando-se a ordem de classificação e a reserva de vagas.

**13.2 O candidato menor de 18 (dezoito) anos não emancipado deve necessariamente contar com a participação e presença do seu responsável legalmente investido em todos os atos formais relacionados ao Processo Seletivo Simplificado – PSS 2021/2, sejam eles a inscrição, assinatura de documentos, avaliação das modalidades de reserva de vagas (Ações Afirmativas/Cotas Sociais), matrícula e registro acadêmico, e/ou quaisquer outros assuntos correlatos ao certame.**

13.3 O Instituto Federal de Educação, Ciência e Tecnologia de Rondônia – IFRO/*Campi* e Polos, por meio de suas respectivas Direções-Gerais e das Coordenações de Registros Acadêmicos – CRAs, são os responsáveis pelo gerenciamento do processo de matrículas, ficando sob responsabilidade da Coordenação de Exames e Admissão – CEA a realização de tantas convocações quantas forem necessárias ou até o esgotamento das listas de classificados ou preenchimento das vagas, desde que não ultrapasse o início do ano letivo.

13.4 Em todas as Chamadas, será rigorosamente respeitada a ordem de classificação homologada pelo Reitor, considerando-se a política de Ações Afirmativas/Cotas Sociais, conforme disposto nos itens 3 e 4 deste Edital.

13.5 Para a matrícula nos Cursos Superiores de Tecnologia – CST em Gestão Comercial e Gestão Pública, ofertados pelo Instituto Federal de Educação, Ciência e Tecnologia de Rondônia – IFRO/*Campi* e Polos é requisito imprescindível que o candidato tenha sido **APROVADO**, sem dependências, no Ensino Médio, comprovado por meio do Histórico Escolar do Ensino Médio, Boletim Escolar oficial (ou documento oficial equivalente), desde que todos estejam devidamente assinados, carimbados e datados, física ou eletronicamente, pela Direção e/ou Secretaria Escolar ou entidade certificadora competente, e entregues no ato da matrícula.

13.6 Para os candidatos que foram aprovados no Ensino Médio, mas que ainda não possuem o Histórico Escolar, a matrícula será realizada com documento escolar oficial equivalente (que contenha as notas/conceitos das disciplinas lançadas no sistema do Processo Seletivo), desde que devidamente assinado, carimbado e datado, física ou eletronicamente, pela Direção e/ou Secretaria Escolar ou entidade certificadora competente.

13.7 A matrícula de que trata os subitens 13.4 e 13.5 será deferida condicionalmente, conforme Art. 46 da Resolução nº 87/CONSUP/IFRO, de 30/12/2016, e Art. 52 da Resolução nº 88/CONSUP/IFRO, de 26/12/2016, devendo o candidato enviar em formato pdf, no prazo máximo de 30 (trinta) dias, a contar da data da matrícula, o Histórico Escolar do Médio e o Formulário de Envio do Histórico Escolar, publicado no Portal de Seleção do Instituto Federal de Educação, Ciência e Tecnologia de Rondônia – IFRO: [<http://selecao.ifro.edu.br/](http://selecao.ifro.edu.br/)>, para a Coordenação de Registros Acadêmicos – CRA do *Campus* no qual está inscrito, conforme instruções abaixo:

#### Assunto do e-mail: **HISTÓRICO ESCOLAR – "NOME DO CANDIDATO"**

IFRO/*Campus* Cacoal: [<cra.cacoal@ifro.edu.br>](https://sei.ifro.edu.br/sei/cra.cacoal@ifro.edu.br):

IFRO/*Campus* Colorado do Oeste: [<cra.colorado@ifro.edu.br](https://sei.ifro.edu.br/sei/cra.colorado@ifro.edu.br)>;

IFRO/*Campus* Guajará-Mirim: [<cra.guajara@ifro.edu.br](https://sei.ifro.edu.br/sei/cra.guajara@ifro.edu.br)>;

IFRO/*Campus Jaru:* [<cra.jaru@ifro.edu.br>](https://sei.ifro.edu.br/sei/cra.jaru@ifro.edu.br);

IFRO/*Campus* Ji-Paraná: <[cra.jiparana@ifro.edu.br](https://sei.ifro.edu.br/sei/cra.jiparana@ifro.edu.br)>;

IFRO/*Campus* Porto Velho Zona Norte: <[cra.pvhzonanorte@ifro.edu.br](https://sei.ifro.edu.br/sei/cra.pvhzonanorte@ifro.edu.br)>

IFRO/*Campus* Avançado São Miguel do Guaporé: <[de.saomiguel@ifro.edu.br>](https://sei.ifro.edu.br/sei/de.saomiguel@ifro.edu.br);

IFRO/*Campus* Vilhena: <[cra.vilhena@ifro.edu.br>](https://sei.ifro.edu.br/sei/cra.vilhena@ifro.edu.br).

13.7.1 Os candidatos inscritos para os Polos de Educação a Distância – EaD deverão encaminhar o Histórico Escolar do Ensino Médio e o Formulário de Envio do Histórico Escolar para a Coordenação de Registros Acadêmicos – CRA do IFRO/*Campus* Porto Velho Zona Norte <[cra.pvhzonanorte@ifro.edu.br](https://sei.ifro.edu.br/sei/cra.pvhzonanorte@ifro.edu.br)>.

13.8 Caso a documentação esteja completa e correta, a Coordenação de Registros Acadêmicos – CRA do *Campus*/Polo confirmará o recebimento e a conclusão da matrícula.

13.9 O candidato convocado deverá realizar a matrícula de forma on-line, seguindo as instruções contidas no **TUTORIAL DE MATRÍCULA**, disponível no Portal de Seleção do Instituto Federal de Educação, Ciência e Tecnologia de Rondônia – IFRO: [<https://selecao.ifro.edu.br/>](https://selecao.ifro.edu.br/).

13.10 A matrícula, de acordo com o **TUTORIAL DE MATRÍCULA** é subdividida em 4 (quatro) Etapas:

**1ª ETAPA**: O candidato deverá encaminhar a documentação para análise nos prazos estabelecidos no Cronograma, disposto no Anexo I deste Edital;

**2ª ETAPA**: A Coordenação de Registros Acadêmicos – CRA do *Campus*/Polo analisará a documentação do candidato, deferindo ou indeferindo a matrícula. Quando a matrícula é deferida, o candidato é matriculado e recebe a confirmação desta, por meio do e-mail cadastrado no sistema de inscrição;

**3ª ETAPA**: Retificação de documentos após análise da documentação descrita na 1ª Etapa, caso haja divergências, o candidato deverá retificar a documentação, observando o prazo estabelecido no Cronograma.

**4ª ETAPA**: Após o prazo para retificação da documentação para matrícula, nova análise é feita pela Coordenação de Registros Acadêmicos – CRA do *Campus*/Polo e, estando de acordo a matrícula do candidato é confirmada. Caso contrário o candidato perderá a vaga.

13.11 O candidato deverá ficar atento ao e-mail cadastrado na inscrição, pois é para ele que será enviada a confirmação da matrícula.

13.12 O candidato deverá acompanhar atentamente o sistema de matrícula durante todo o período de análise de documentos.

13.13 O candidato **NÃO** será notificado, caso haja pendências em sua documentação. Logo, deverá consultar o sistema durante todo o período de análise documental.

13.14 O candidato é o **ÚNICO** responsável por cumprir o prazo para retificação de documentos, se for o caso.

13.15 O envio de documentos para matrícula deverá ocorrer no período estabelecido no Anexo I deste Edital, inclusive durante o final de semana e feriados compreendidos nesse período.

13.16 É de inteira responsabilidade do candidato o acompanhamento de todas as Chamadas, não podendo alegar desconhecimento das publicações feitas no Portal de Seleção do Instituto Federal de Educação, Ciência e Tecnologia de Rondônia – IFRO:  $\langle$ https://selecao.ifro.edu.br/>.

13.17 Os documentos comprobatórios apresentados para matrícula deverão estar em perfeitas condições, sem emendas e/ou rasuras, de forma a permitir, com clareza, a identificação do candidato e a leitura das demais informações.

#### **13.18 No ato da matrícula, o candidato deverá apresentar os seguintes documentos (original):**

a) Documento oficial de identificação: Carteira de Identidade; Carteira Nacional de Habilitação no prazo de validade (somente modelo com foto); Carteira de Trabalho e Previdência Social – CTPS; Carteira Funcional emitida por repartições públicas ou por órgãos de classe de profissionais liberais (ordens e conselhos); identidade militar expedida pelas forças armadas ou comandos militares; carteiras funcionais expedidas por órgão público que, por lei federal, valham como identidade; Registro Nacional de Estrangeiro – RNE ou a Carta Transfronteiriça (*"Transfronteiriça"*), para os candidatos estrangeiros;

b) Cadastro de Pessoa Física – CPF;

c) Comprovante de residência atual com CEP em nome do aluno ou membro do grupo familiar, emitido, no máximo, 3 (três) meses antes da matrícula (fatura de água, luz, telefone ou outro documento que comprove o endereço);

d) Histórico Escolar do Ensino Médio (ou documento escolar oficial equivalente, Declaração de Notas em **modelo editável** disponibilizado no Portal de Seleção do Instituto Federal de Educação, Ciência e Tecnologia de Rondônia – IFRO: [<https://selecao.ifro.edu.br/>](https://selecao.ifro.edu.br/)), desde que devidamente assinado, carimbado e datado, física ou eletronicamente, pela Direção e/ou Secretaria Escolar ou entidade certificadora competente;

e) 1 foto 3x4 atual no padrão de documento oficial;

f) Os candidatos estrangeiros devem apresentar o Registro Nacional de Estrangeiro – RNE em substituição ao RG ou Passaporte com visto de estudante, a Carta Transfronteiriça (*"Transfronteiriça"*) ou outro documento que, por previsão legal, permita que o estrangeiro estude no Brasil;

g) Carteira de Identidade – RG e Cadastro de Pessoa Física – CPF do responsável legal pelo candidato com idade inferior a 18 (dezoito) anos, Registro Nacional de Estrangeiro – RNE ou a Carta Transfronteiriça (*"Transfronteiriça"*), para o responsável legal pelo candidato estrangeiro;

h) Ficha de Matrícula devidamente preenchida e assinada.

**13.19 Os candidatos aprovados para as vagas destinadas às Ações Afirmativas/Cotas Sociais deverão apresentar, além da documentação constante no subitem 13.17, os documentos comprobatórios da situação conforme opção de Ação Afirmativa/Cota Social:**

a) Comprovação de estudos exclusivos na rede pública, conforme subitens 3.2 e 4.2.1;

b) Comprovação de renda familiar, de acordo com os subitens 3.3 e 4.2.2;

c) Ficha de Composição de Renda Familiar, disponibilizada no Portal de Seleção do Instituto Federal de Educação, Ciência e Tecnologia de Rondônia – IFRO: <<https://selecao.ifro.edu.br/>>;

d) Autodeclaração de Cor/Etnia, conforme subitem 4.2.3, disponibilizada no Portal de Seleção do Instituto Federal de Educação, Ciência e Tecnologia de Rondônia – IFRO: <<https://selecao.ifro.edu.br/>>.

#### **13.20 No caso de Pessoas com Deficiência – PcD, o Laudo Médico deverá em conformidade com o subitem 4.2.4 deste Edital:**

a) O Laudo Médico deverá ser emitido nos últimos 12 (doze) meses, por profissional de saúde cuja profissão seja devidamente regulamentada e que esse profissional seja especialista na área de deficiência do candidato, atestando o tipo e o grau ou nível da deficiência, com expressa referência ao código correspondente da Classificação Internacional de Doenças – CID-10.

13.21 Caso o candidato tenha concorrido às vagas reservadas a Pessoas com Deficiência – PcD e às Ações Afirmativas/Cotas Sociais, concomitantemente, deverá apresentar, no ato de matrícula, além dos documentos relacionados no subitem 13.18, os documentos relacionados nos subitens 13.19 e 13.20.

13.22 A matrícula somente será deferida mediante apresentação de toda a documentação exigida por este Edital.

13.23 É vedada a matrícula de um mesmo aluno em mais de um curso de mesma modalidade e grau/nível de formação, conforme Art. 54 da Resolução nº 87/CONSUP/IFRO, de 30/12/2016. Nos cursos de graduação é vedada a matrícula de um mesmo aluno em mais de um curso de mesma modalidade e grau/nível de formação, conforme Art. 48 da Resolução nº 88/CONSUP/IFRO, de 26/12/2016, e Lei nº 12.089, de 11/11/2009.

13.24 Estará **ELIMINADO** do Processo Seletivo Simplificado – PSS 2021/2 o candidato que não comprovar, no ato da matrícula, sua condição conforme os subitens 4.2.1 (Da condição de Egresso de Escola Pública), 4.2.2 (Da condição de Renda), 4.2.3 (Da condição de Cor e Etnia), 4.2.4 (Da condição de PcD). Neste caso, outro candidato será convocado para ocupar a vaga, respeitada a ordem de classificação.

13.25 As vagas não preenchidas pelas Ações Afirmativas/Cotas Sociais, após o esgotamento das listas de espera, serão destinadas aos candidatos inscritos pela Ampla Concorrência.

13.26 O Instituto Federal de Educação, Ciência e Tecnologia de Rondônia ‒ IFRO se reserva o direito de reofertar as vagas não preenchidas após a realização de todas as Chamadas possíveis por meio deste Processo Seletivo – PS 2021/1.

13.27 A critério da Direção-Geral do *Campus*/Polo, da Diretoria de Educação a Distância – DEaD e da Pró-Reitoria de Ensino – PROEN do Instituto Federal de Educação, Ciência e Tecnologia de Rondônia – IFRO, e desde que garantidas as condições adequadas de atendimento docente, a disponibilidade de espaço suficiente e a alocação dos mesmos recursos utilizados regularmente.

#### **14. DA ELIMINAÇÃO**

14.1 Comprovada existência de dolo, irregularidade, má-fé ou fraude, apurada em procedimento que lhe assegure o contraditório e a ampla defesa, estará **ELIMINADO** do Processo Seletivo Simplificado – PSS 2021/2, sem prejuízo das sanções administrativas e penais cabíveis, o candidato que, a qualquer tempo:

I – Apresentar, no ato da matrícula, notas/conceitos diferentes do que foi informado na inscrição, conforme Art. 21, da Resolução nº 30/REIT-CONSUP/IFRO, de 15/5/2020;

II – Burlar ou tentar burlar quaisquer normas definidas neste Edital e/ou em outros instrumentos normativos relativos ao Processo Seletivo Simplificado – PSS 2021/2;

III – Dispensar tratamento inadequado, incorreto, descortês, comportamento indevido e/ou desrespeito verbal e agressão física a qualquer servidor do Instituto Federal de Educação, Ciência e Tecnologia de Rondônia - IFRO;

IV – Estiver reprovado ou com pendências em quaisquer das disciplinas do Ensino Médio;

V – Não comprovar sua condição conforme subitens 4.2.1 (Da condição de Egresso de Escola Pública), 4.2.2 (Da condição de Renda), 4.2.3 (Da condição de Cor e Etnia), 4.2.4 (Da condição de PcD);

VI – Não efetivar a matrícula no período estabelecido, de acordo com a Chamada, independente dos motivos;

VII – Obter pontuação igual a 0 (zero) em quaisquer das notas/conceitos exigidos para classificação;

VIII – Perturbar, de qualquer modo, a ordem dos trabalhos relativos ao Processo Seletivo Simplificado – PSS 2021/2;

IX – Utilizar documentos de terceiros para inscrição e matrícula, ou cometer falsidade ideológica com prova documental, conforme previsto no Art. 299 do Decreto-Lei nº 2.848/1940 ‒ Código Penal, e posteriores;

X – Utilizar ou tentar utilizar meios fraudulentos ou ilegais para obter aprovação própria ou de terceiros.

## **15. DA ASSISTÊNCIA ESTUDANTIL**

15.1 Os programas e ações previstas pela Política de Assistência Estudantil têm como público-alvo todos os estudantes regularmente matriculados nos Cursos Técnicos de Nível Médios e de Graduação do Instituto Federal de Educação, Ciência e Tecnologia de Rondônia ‒ IFRO.

15.2 Apenas depois de regularmente matriculados, os alunos poderão participar de processo seletivo para inclusão nos Programas de Assistência Estudantil, de acordo com as datas e critérios a serem publicadas em edital próprio pela Direção-Geral do *Campus*, estando sujeitos às regulamentações estabelecidas pelo Instituto Federal de Educação, Ciência e Tecnologia de Rondônia ‒ IFRO, desde que observadas

#### **16. DISPOSIÇÕES FINAIS**

16.1 O resultado do Processo Seletivo Simplificado – PSS 2021/2 é válido exclusivamente para o 2º semestre de 2021.

16.2 O Instituto Federal de Educação, Ciência e Tecnologia de Rondônia – IFRO/*Campi* e Polos, por meio de suas respectivas Direções-Gerais e das Coordenação de Registros Acadêmicos – CRAs, são os responsáveis pelo gerenciamento do processo de matrículas, ficando sob responsabilidade da Coordenação de Exames e Admissão – CEA a realização de tantas convocações quantas forem necessárias ou até o esgotamento das listas de classificados ou preenchimento das vagas, desde que não ultrapasse o início do ano letivo, respeitando-se a ordem de classificação e a reserva de vagas.

16.3 O Instituto Federal de Educação, Ciência e Tecnologia de Rondônia ‒ IFRO reserva-se o direito de não ofertar o curso caso 80% (oitenta por cento) das vagas oferecidas não sejam preenchidas ou realizar um novo processo seletivo para a complementação das vagas remanescentes.

16.4 O Instituto Federal de Educação, Ciência e Tecnologia de Rondônia ‒ IFRO reserva-se o direito de alterar as datas estabelecidas neste Edital. Responsabiliza-se, portanto, em dar ampla divulgação a quaisquer alterações, cabendo aos interessados o acesso ao Portal de Seleção do Instituto Federal de Educação, Ciência e Tecnologia de Rondônia – IFRO: <<https://selecao.ifro.edu.br/>>.

16.5 O Instituto Federal de Educação, Ciência e Tecnologia de Rondônia ‒ IFRO divulgará, sempre que necessário, editais, normas complementares e avisos oficiais sobre o Processo Seletivo Simplificado – PSS 2021/2, cabendo aos interessados o acesso ao Portal de Seleção do Instituto Federal de Educação, Ciência e Tecnologia de Rondônia – IFRO: <<https://selecao.ifro.edu.br/>>.

16.6 Incorporar-se-ão a este Edital, para todos os efeitos, o Manual do Candidato, o Tutorial de Matrícula e quaisquer editais complementares e/ou comunicados oficiais que vierem a ser publicados no Portal de Seleção do Instituto Federal de Educação, Ciência e Tecnologia de Rondônia – IFRO: <<https://selecao.ifro.edu.br/>>, bem como alterações deste Edital.

16.7 Todo o material relacionado a este certame é de propriedade do Instituto Federal de Educação, Ciência e Tecnologia de Rondônia – IFRO e poderá ser utilizado para fins de pesquisa e produção científica, em conformidade com os princípios éticos.

16.8 O candidato convocado que não efetivar a matrícula no período estabelecido, de acordo com a Chamada, independente dos motivos, estará **ELIMINADO** do certame e perderá o direito a vaga, e assim outro candidato será convocado em seu lugar.

16.9 Os candidatos que efetivarem suas matrículas comprometem-se a frequentar as aulas em conformidade com o Calendário Acadêmico do Instituto Federal de Educação, Ciência e Tecnologia de Rondônia ‒ IFRO.

16.10 O aluno ingressante que faltar consecutivamente os 15 (quinze) primeiros dias de aula sem uma justificativa, terá sua matrícula cancelada e perderá a vaga.

16.11 O candidato matriculado que, por qualquer motivo, desistir do curso deverá assinar o Termo de Desistência na Coordenação de Registros Acadêmicos – CRA do *Campus*/Polo, conforme estipulado no Calendário Escolar, caso contrário será considerado como abandono de curso e o aluno perderá a vaga.

16.12 No caso de alunos menores de 18 (dezoito) anos não emancipados, o Termo de Desistência deverá ser assinado por um dos pais ou responsável legalmente investido.

**16.13 O candidato menor de 18 (dezoito) anos não emancipado deve necessariamente contar com a participação e presença do responsável legalmente investido em todos os atos formais relacionados ao Processo Seletivo Simplificado – PSS 2021/2, sejam eles a inscrição, assinaturas, avaliação das modalidades de reserva de vagas (Ações Afirmativas/Cotas Sociais), matrícula e registro acadêmico, e/ou quaisquer outros assuntos correlatos ao certame.**

16.14 O Instituto Federal de Educação, Ciência e Tecnologia de Rondônia – IFRO não se responsabiliza pelo fornecimento de transporte, alimentação e hospedagem aos candidatos e/ou seus responsáveis, durante o Processo Seletivo.

16.15 Fica facultado ao Instituto Federal de Educação, Ciência e Tecnologia de Rondônia ‒ IFRO o direito de proceder a conferência, inclusive junto a órgãos oficiais, das informações prestadas pelos candidatos.

16.16 A prestação de informação falsa pelo candidato, apurada em procedimento que lhe assegure o contraditório e a ampla defesa, ensejará o cancelamento da matrícula na Instituição Federal de Ensino, sem prejuízo das sanções penais.

16.17 Para todos os eventos do Processo Seletivo Simplificado – PSS 2021/2 deverá ser considerado o horário oficial de Rondônia.

16.18 Em caso de eventuais dúvidas ou necessidade de esclarecimentos, o candidato poderá entrar em contato com a Coordenação de Registros Acadêmicos – CRA do Instituto Federal de Educação, Ciência e Tecnologia de Rondônia – IFRO/*Campi* e Polos ou com a Coordenação de Exames e Admissão – CEA, conforme constante no Anexo VI.

16.19 Estará disponível, em modelo editável, no Portal de Seleção do Instituto Federal de Educação, Ciência e Tecnologia de Rondônia – IFRO: [<http://selecao.ifro.edu.br/](http://selecao.ifro.edu.br/)>, os seguintes documentos:

a) Autodeclaração de Cor/Etnia;

b) Declaração de Matrícula em apenas um curso no mesmo nível e modalidade de ensino;

c) Declaração de Notas (para quem ainda não tem o Histórico Escolar);

d) Declaração para desempregados e trabalhadores informais/autônomos;

e) Ficha de Composição de Renda Familiar;

f) Ficha de Matrícula;

g) Formulário de envio do Histórico Escolar;

h) Declaração de Estudos Exclusivos em Escola Pública;

i) Termo de Compromisso ausência de documento obrigatório.

16.20 É parte integrante deste Edital os seguintes anexos:

Anexo I – Cronograma;

Anexo II – Quadro de vagas;

Anexo III – Instruções para inscrição no Processo Seletivo do IFRO;

Anexo IV – Fluxograma de distribuição das vagas reservadas;

Anexo V – Cálculo para obtenção da média geral;

Anexo V – Atendimento;

Anexo VI – Lista de documentos mínimos recomendados para comprovação da renda familiar bruta mensal.

16.21 Os casos omissos serão dirimidos pelo Instituto Federal de Educação, Ciência e Tecnologia de Rondônia – IFRO, por meio da Pró-Reitoria de Ensino – PROEN e da Coordenação de Exames e Admissão – CEA.

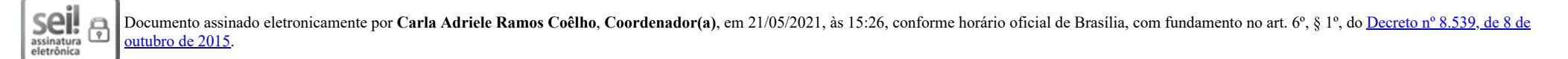

Documento assinado [eletronicamente](http://www.planalto.gov.br/ccivil_03/_Ato2015-2018/2015/Decreto/D8539.htm) por Uberlando Tiburtino Leite, Reitor, em 21/05/2021, às 19:57, conforme horário oficial de Brasília, com fundamento no art. 6°, § 1°, do Decreto n° 8.539, de 8 de outubro de P 2015.

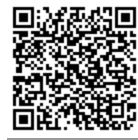

 $\underset{\scriptscriptstyle{\text{electrònica}}}{\text{Sel}}$ 

A autenticidade deste documento pode ser conferida no site [https://sei.ifro.edu.br/sei/controlador\\_externo.php?acao=documento\\_conferir&id\\_orgao\\_acesso\\_externo=0](http://sei.ifro.edu.br/sei/controlador_externo.php?acao=documento_conferir&id_orgao_acesso_externo=0), informando o código verificador **1260446** e o código CRC **3624F681**.

## **ANEXOS**

## **EDITAL Nº 45/2021/REIT - CEA/IFRO (SEI Nº 1260446), DE 17/5/2021**

#### **ANEXO I: CRONOGRAMA**

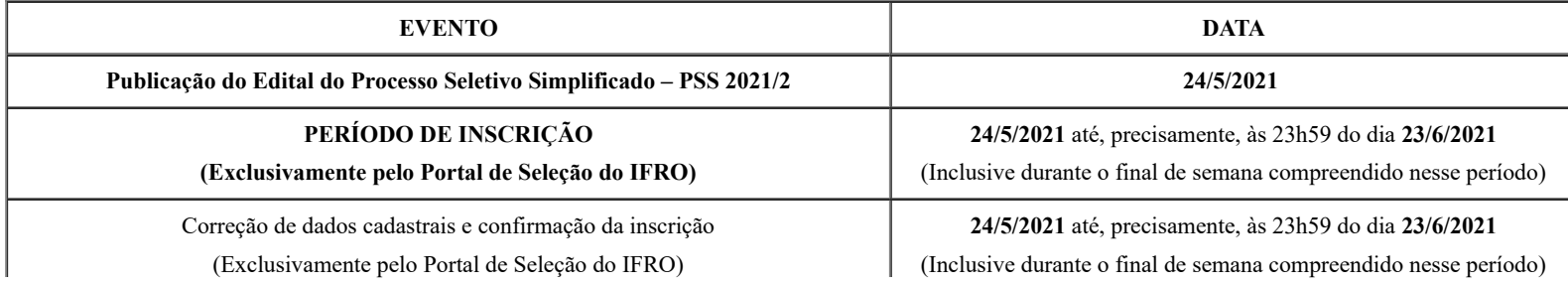

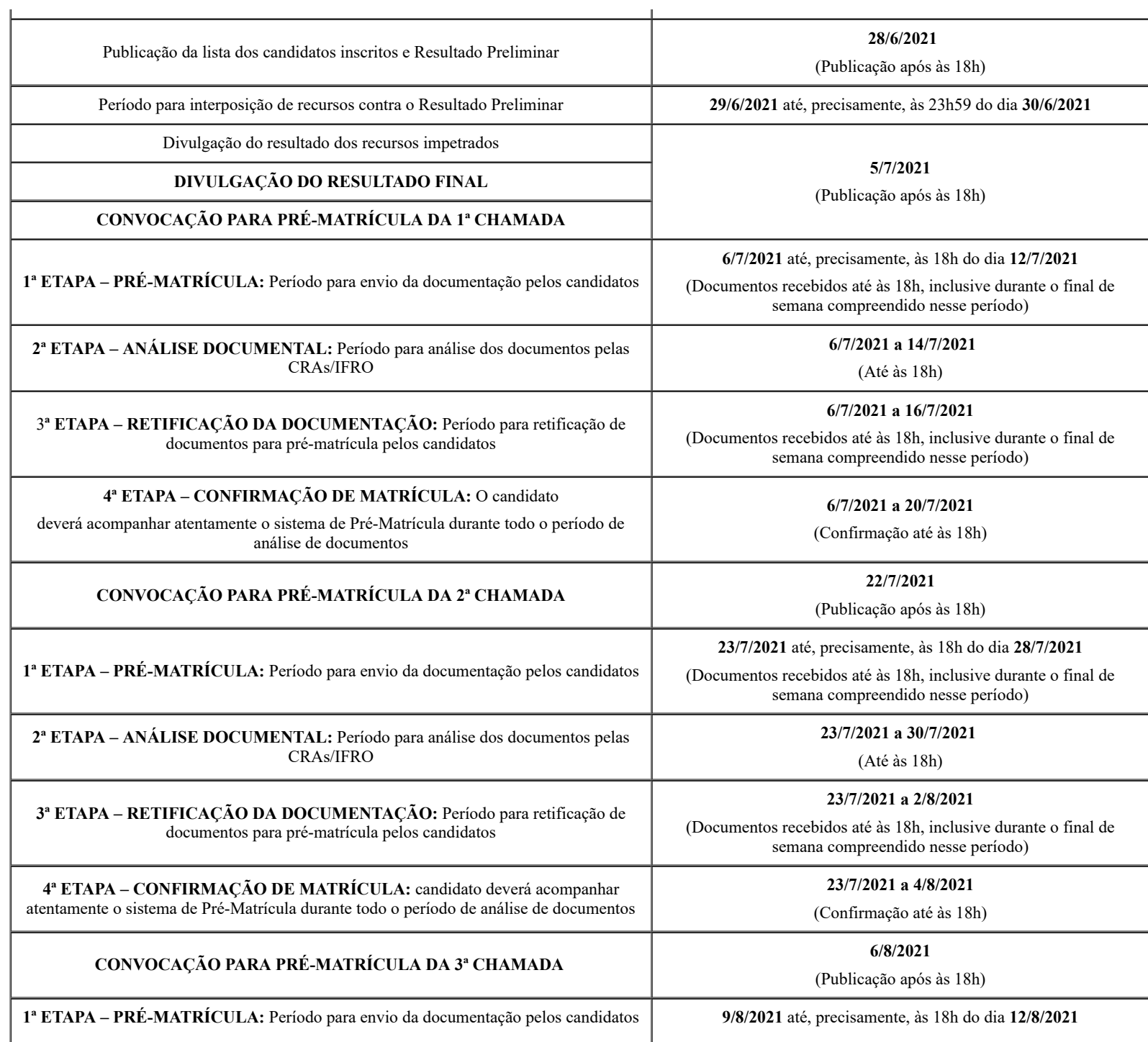

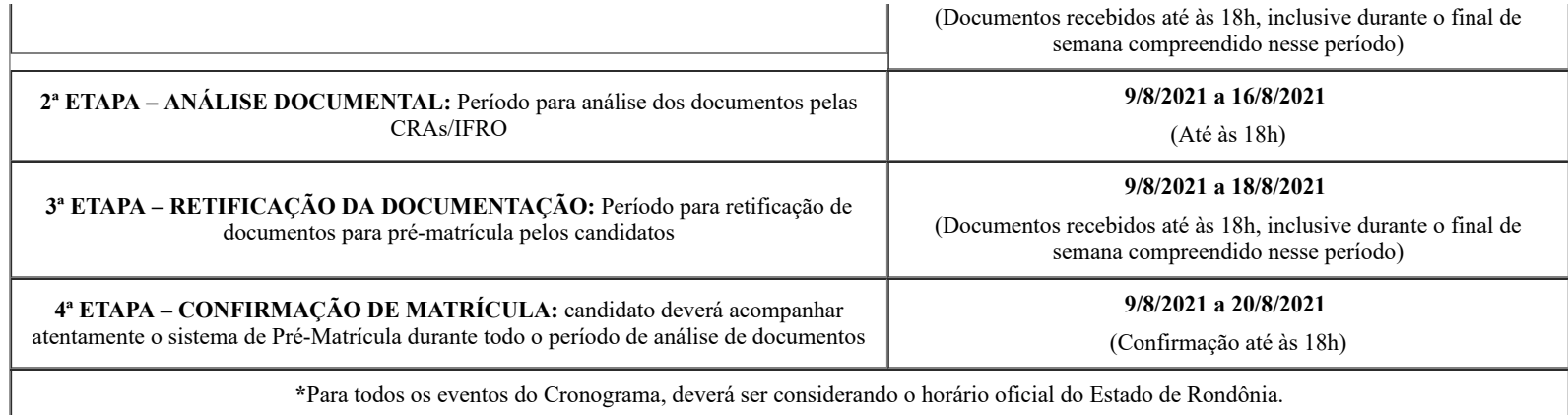

# **ANEXO II: QUADRO DE VAGAS**

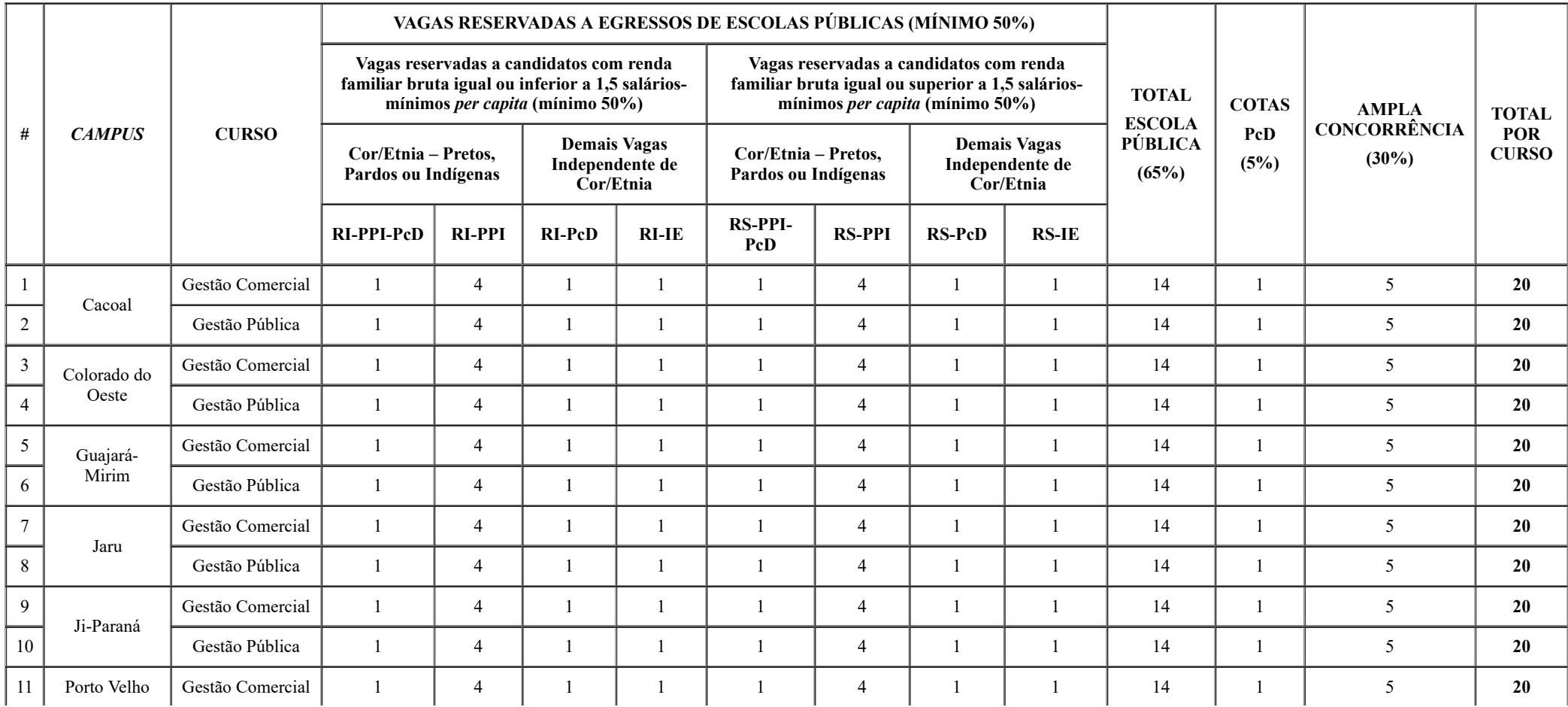

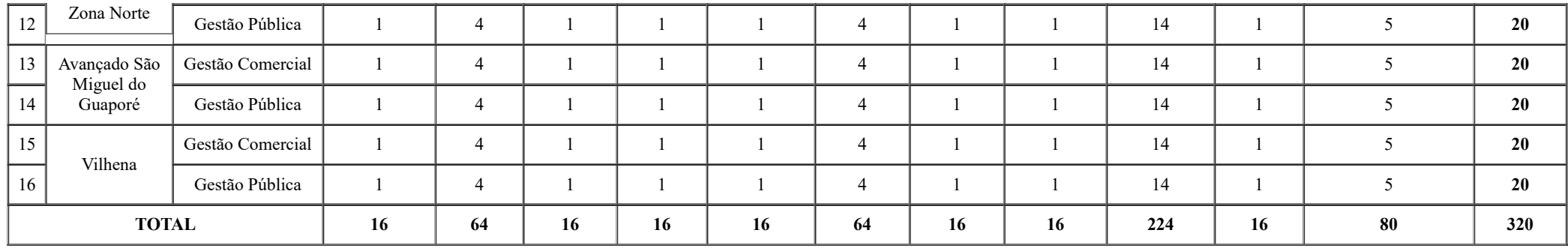

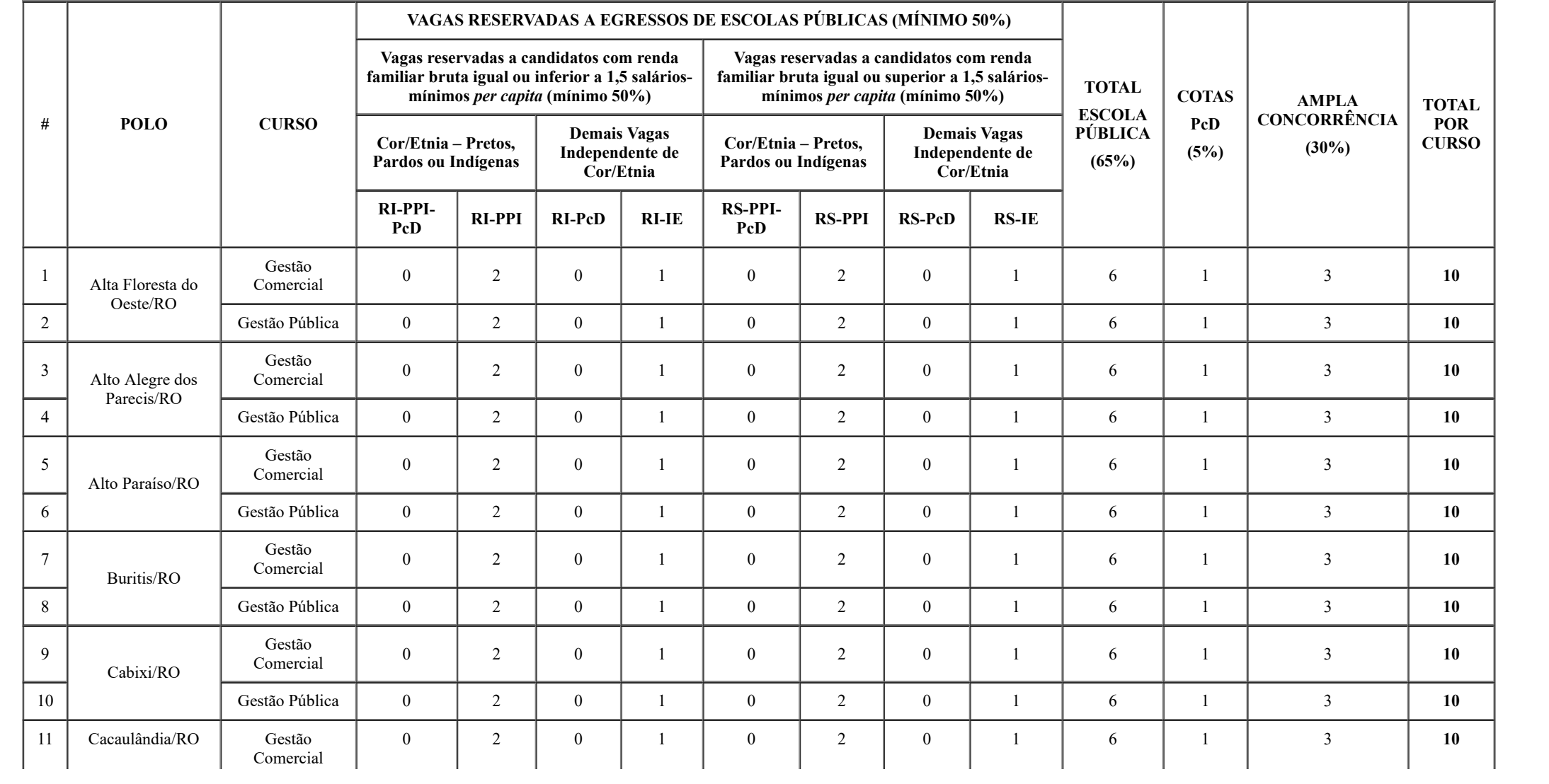

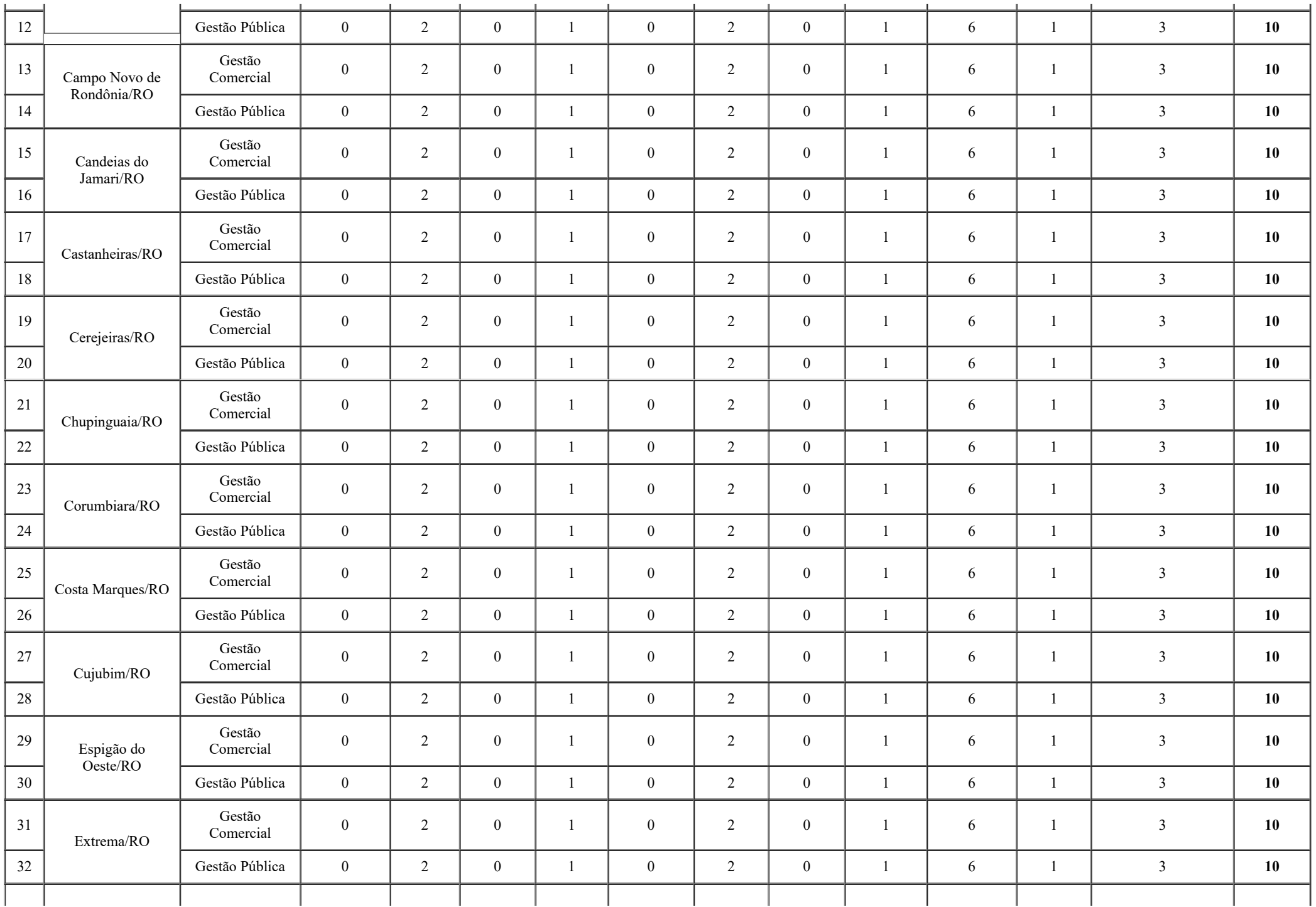

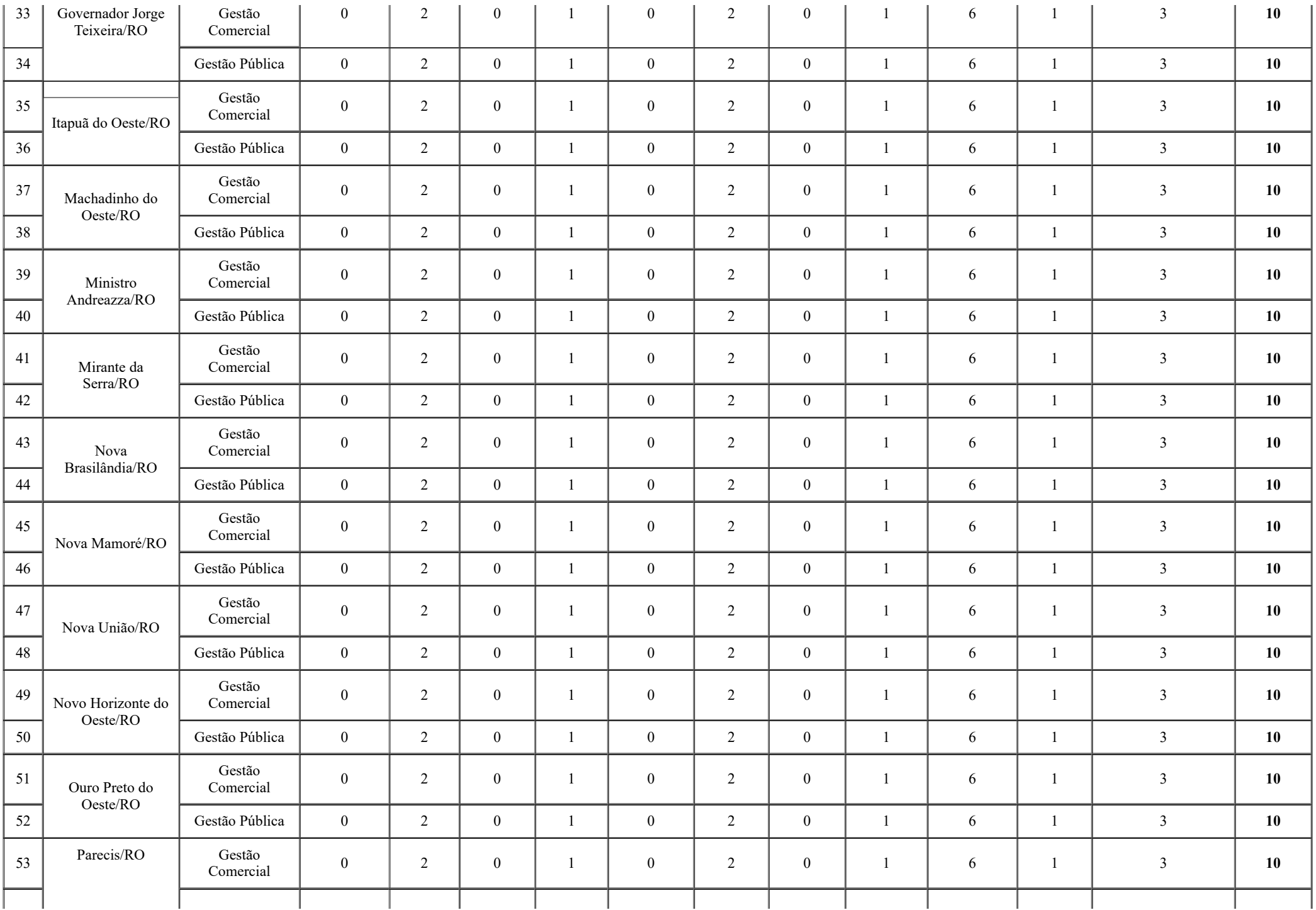

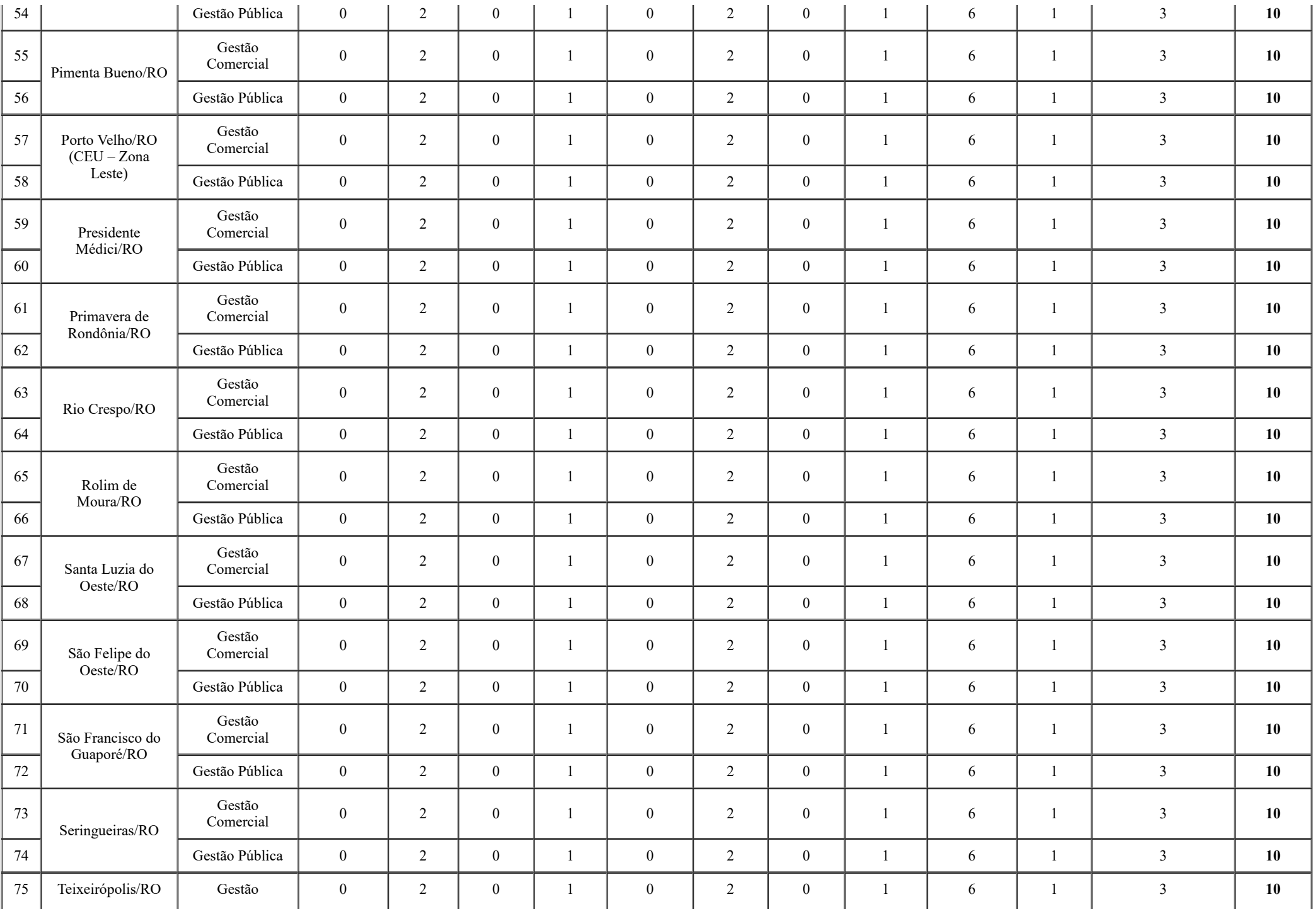

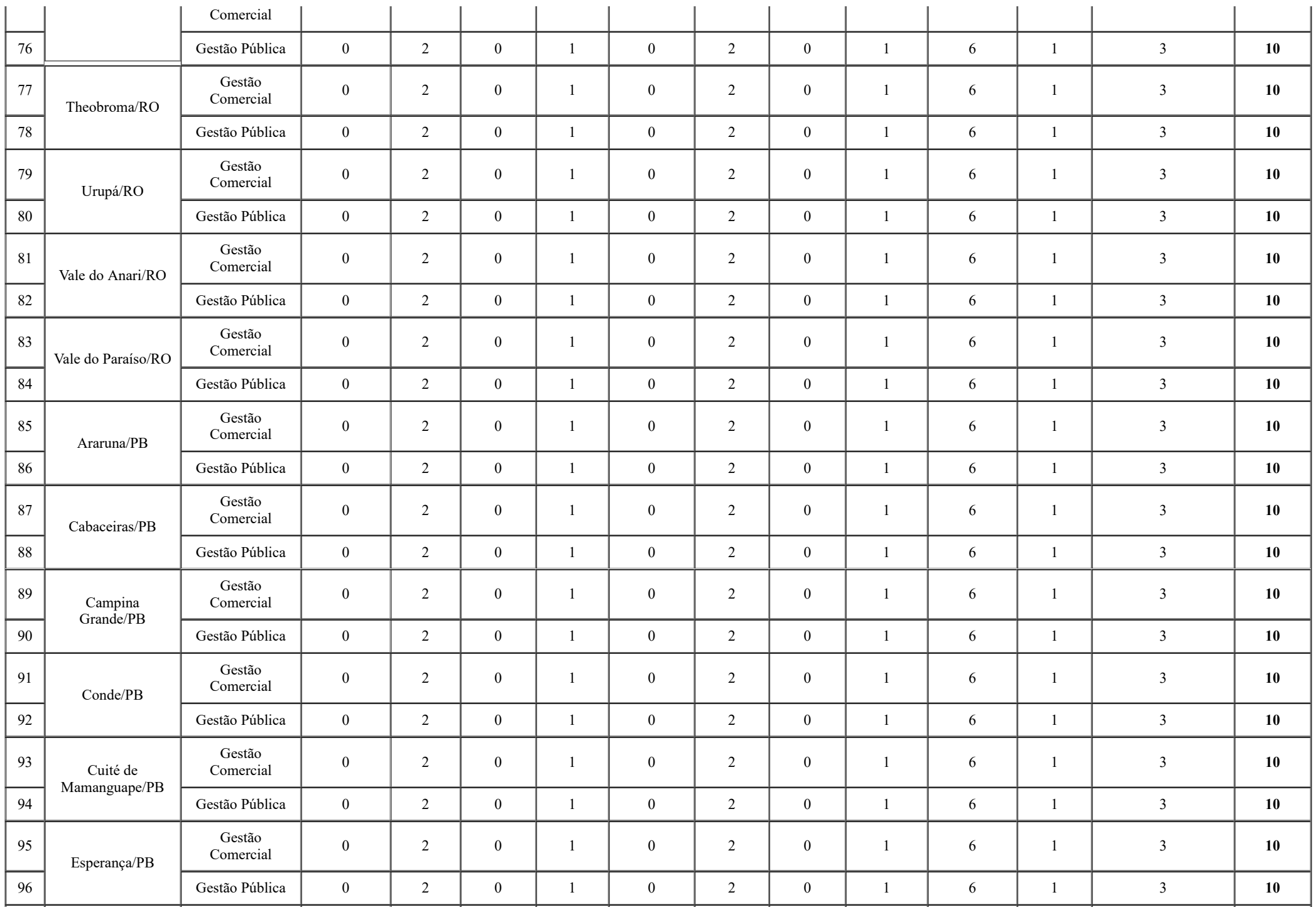

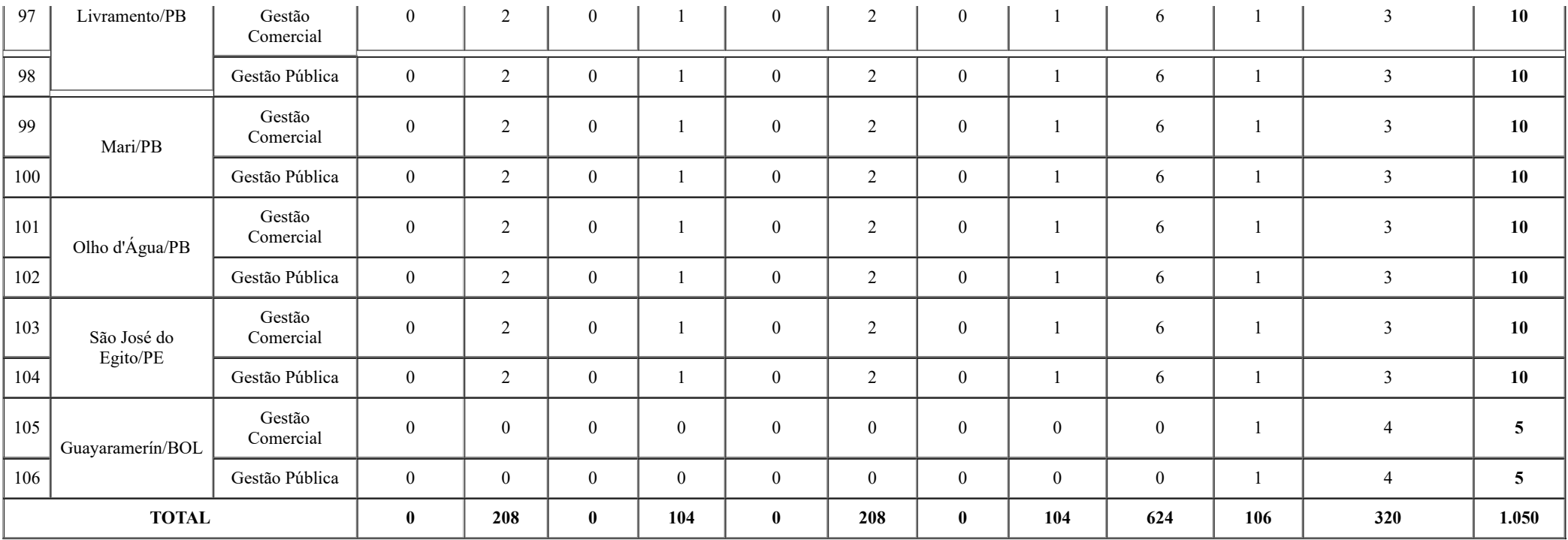

## **ANEXO III: INSTRUÇÕES PARA INSCRIÇÃO NO PROCESSO SELETIVO DO IFRO**

1. As inscrições serão realizadas exclusivamente on-line, no Portal de Seleção do Instituto Federal de Educação, Ciência e Tecnologia de Rondônia – IFRO: <[https://selecao.ifro.edu.br/>](https://selecao.ifro.edu.br/), no período estabelecido no Anexo I deste Edital.

2. O Processo Seletivo Simplificado – PSS 2021/2 para os Cursos Superiores de Tecnologia – CST em Gestão Comercial e Gestão Pública será realizado em 1 (uma) única etapa, que consistirá na classificação do candidato pelo seu desempenho (notas/conceitos) nas disciplinas de Língua Portuguesa, Matemática, Química, Física, Biologia, História e Geografia, do 1º ao 3º Ano do Ensino Médio, conforme detalhado no item 8 deste Edital.

3. Para realizar a inscrição, o candidato deverá ter em mãos os seguintes documentos:

a) CPF;

b) Documento oficial de identificação: Carteira de Identidade; Carteira Nacional de Habilitação no prazo de validade (somente modelo com foto); Carteira de Trabalho e Previdência Social – CTPS; Carteira Funcional emitida por repartições públicas ou por órgãos de classe de profissionais liberais (ordens e conselhos); identidade militar expedida pelas forças armadas ou comandos militares; carteiras funcionais expedidas por órgão público que, por lei federal, valham como identidade; Registro Nacional de Estrangeiro – RNE ou a Carta Transfronteiriça (*"Transfronteiriça"*), para os candidatos estrangeiros;

c) Histórico Escolar do Ensino Médio, Boletim Escolar oficial (ou documento oficial equivalente), desde que estejam devidamente assinados, carimbados e datados, física ou eletronicamente, pela Direção e/ou Secretaria Escolar ou entidade certificadora competente.

4. De posse dos documentos listados no item acima, o candidato deverá:

I – Acessar o Portal de Seleção do Instituto Federal de Educação, Ciência e Tecnologia de Rondônia – IFRO: <[https://selecao.ifro.edu.br/>](https://selecao.ifro.edu.br/);

II – Selecionar o banner "PROCESSO SELETIVO SIMPLIFICADO – PSS 2021/2";

III – Escolher o Edital nº 45/2021/REIT - CEA/IFRO, de 17/5/2021, correspondente aos Cursos Superiores de Tecnologia – CST em Gestão Comercial e Gestão Pública;

IV – Escolher o *Campus* (Unidade Acadêmica), Curso (Tipo de Curso), Modalidade (EaD);

V – Clicar em "INSCREVA-SE";

V – Identificar-se com seu CPF em seguida, clicar em "NÃO SOU UM ROBÔ";

VI – Em seguida, clicar em "CONSULTAR".

5. A próxima tela abrirá e o candidato deverá seguir os seguintes passos:

**1º PASSO**: Informe seus Dados Pessoais → Documentos → Endereço → Contatos;

**2º PASSO**: Questionário de interesse → todas as perguntas são obrigatórias;

**3º PASSO**: Histórico Escolar e Ações Afirmativas → Escolha o tipo de Histórico Escolar para as notas que deseja informar → Informe a cota na qual deseja concorrer → Informe suas notas. Todas as informações são obrigatórias. Abaixo, há um descritivo sobre as Ações Afirmativas/Cotas Sociais para orientá-lo;

**4º PASSO**: Confirmação da Inscrição → Confira todas as informações na tela, se estiver tudo certo, marque a caixa de seleção no final da página, onde o candidato declara ter lido a seguinte declaração: *"Declaro que li integralmente o edital, bem como o Manual do Candidato do Processo Seletivo em questão. Declaro também que estou de acordo com todas as condições estabelecidas, não podendo alegar desconhecimento, em qualquer momento, das informações prestadas."*. Clique em "Concluir" → "OK".

6. O candidato que optar por concorrer às vagas reservadas às Ações Afirmativas/Cotas Sociais e/ou à Pessoas com Deficiência – PcD, deverá, no ato da inscrição, selecionar obrigatoriamente a opção correspondente à sua condição.

7. A descrição das vagas reservadas (Ações Afirmativas/Cotas Sociais e/ou Pessoas com Deficiência – PcD) está detalhada nos itens 3 e 4 deste Edital.

**8. O candidato menor de 18 (dezoito) anos não emancipado deve necessariamente contar com a participação e presença do responsável legalmente investido em todos os atos formais relacionados ao Processo Seletivo Simplificado – PSS 2021/2, sejam eles a inscrição, assinaturas, avaliação das modalidades de reserva de vagas (Ações Afirmativas/Cotas Sociais), matrícula e registro acadêmico, e/ou quaisquer outros assuntos correlatos ao certame.**

## **ANEXO IV: FLUXOGRAMA DE DISTRIBUIÇÃO DAS VAGAS**

**(Conforme Apêndice I da Resolução nº 24/REIT - CONSUP/IFRO [SEI nº 0614706], de 9/7/2019; e Apêndice IV da Resolução nº 48/REIT - CONSUP/IFRO [SEI nº 1121156], de 17/12/2020)**

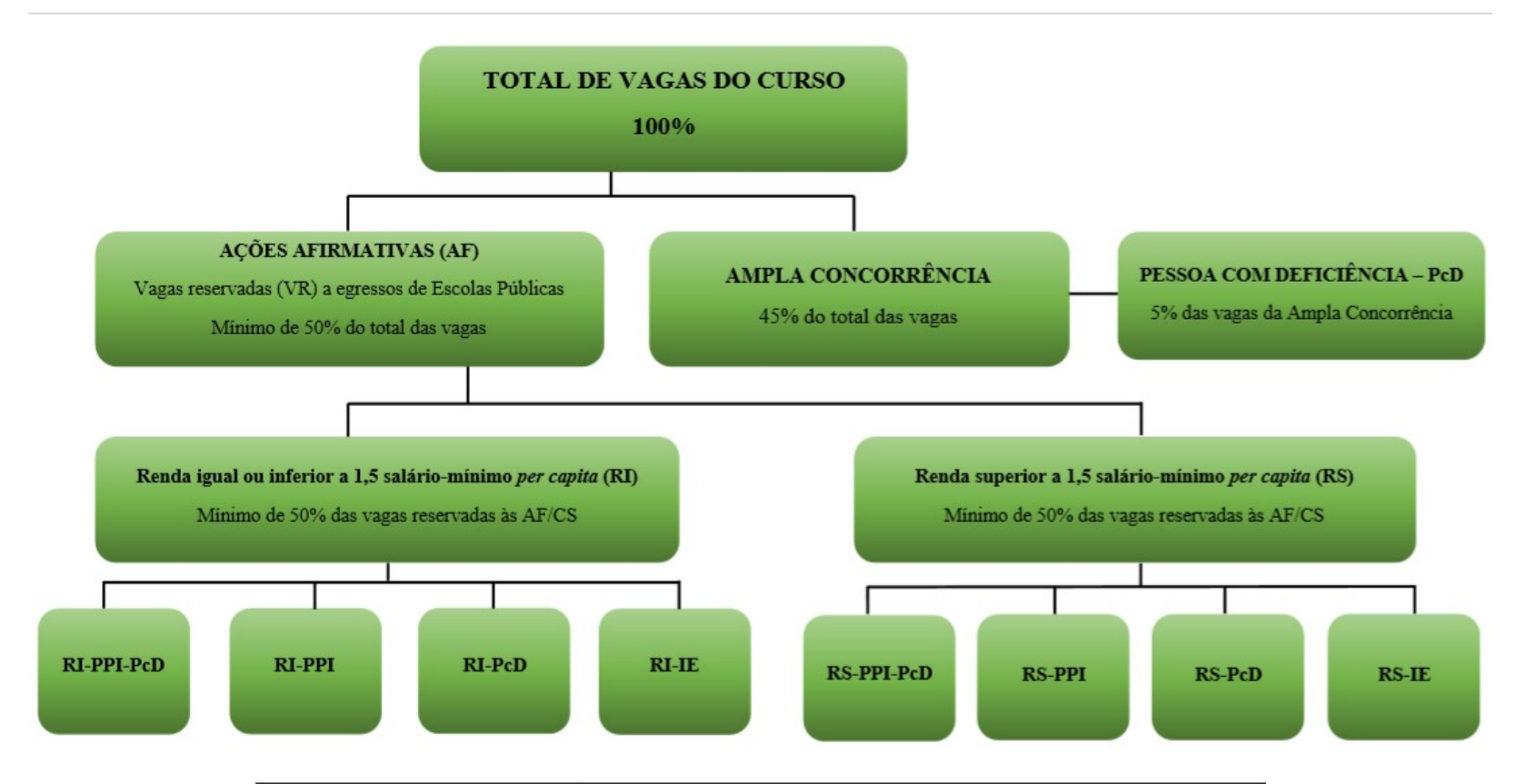

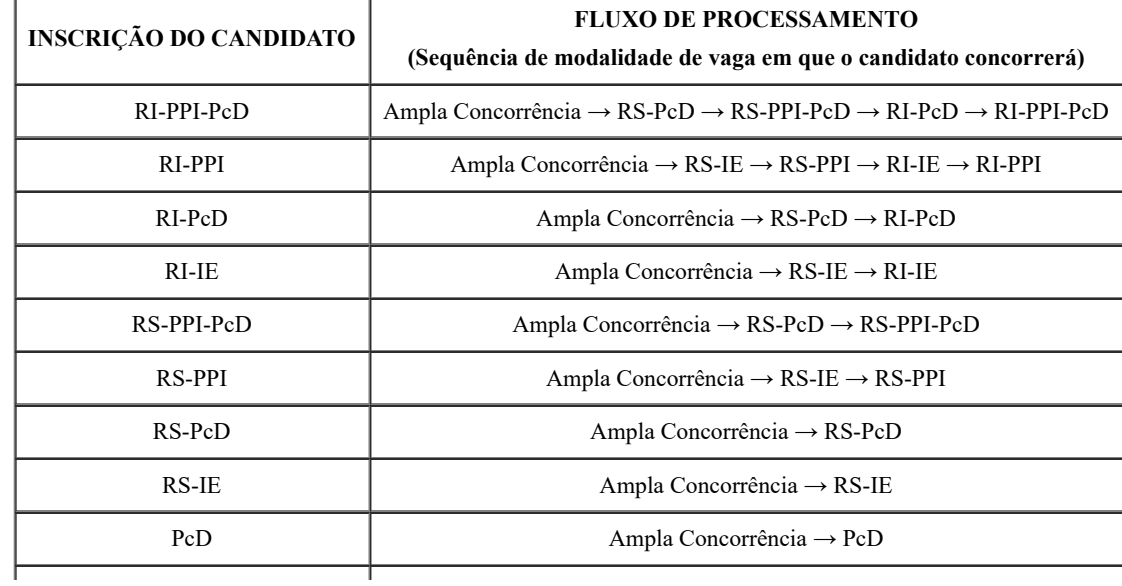

# **ANEXO V: CÁLCULO PARA OBTENÇÃO DA MÉDIA GERAL**

As notas lançadas no sistema pelo candidato serão convertidas para uma escala de 100 (cem) pontos, com 2 (duas) casas decimais. Após isso, é feita média aritmética. O resultado será a média geral, com a qual o candidato concorrerá no certame. Veja os exemplos:

**EXEMPLO 1:** Se a nota no seu boletim escolar está em escala de 0 (zero) a 100 (cem) pontos não haverá conversão. Será feita uma média aritmética das notas inseridas:

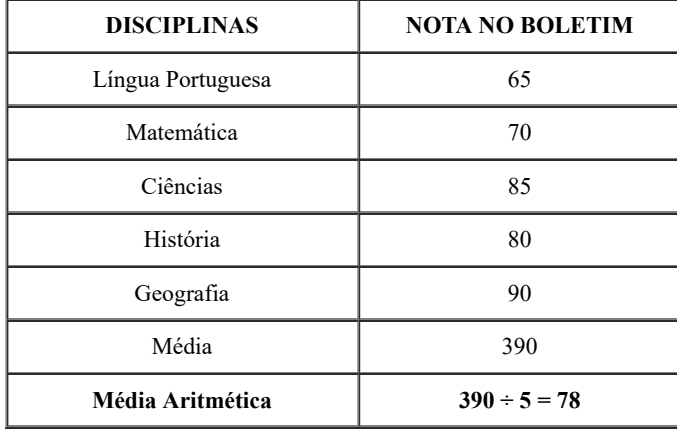

**EXEMPLO 2:** Se a nota do seu boletim escolar está em escala de 0 (zero) a 10 (dez):

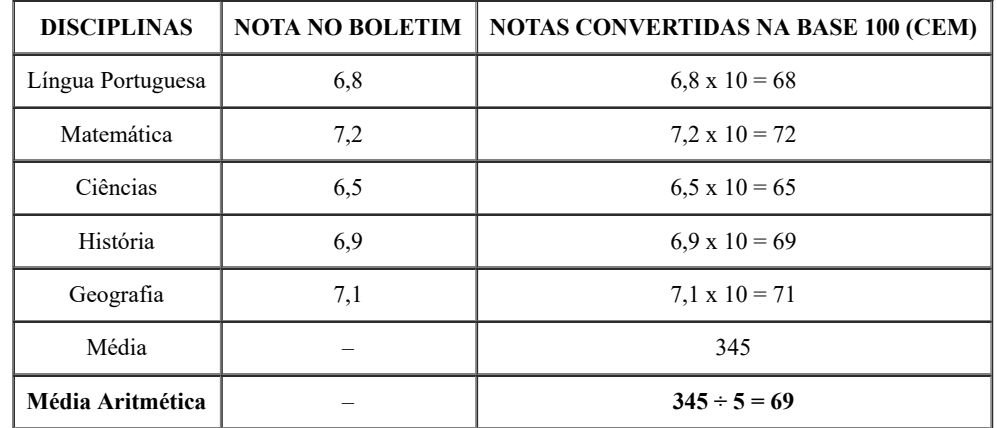

**EXEMPLO 3:** Se a nota do seu boletim escolar está em escala de 0 (zero) a 180 (cento e oitenta), como nas conclusões de curso através do ENCCEJA:

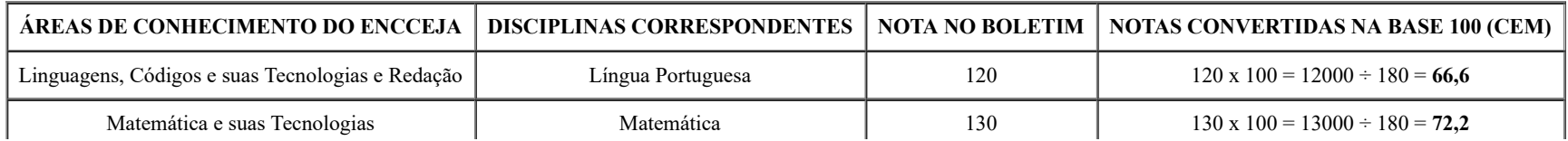

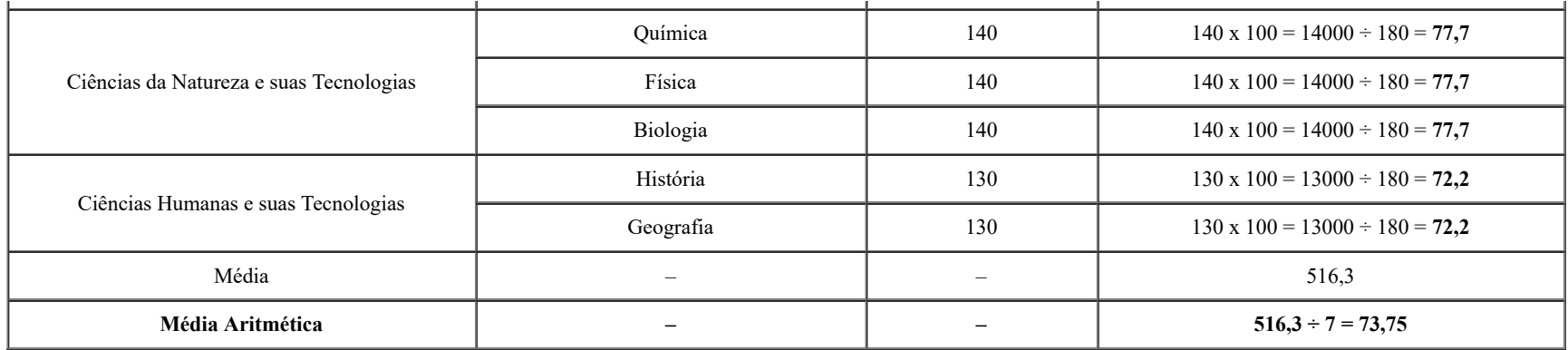

**EXEMPLO 4:** Se a nota do seu boletim escolar está em escala de 0 (zero) a 1000 (mil), como nas conclusões de curso através do ENEM:

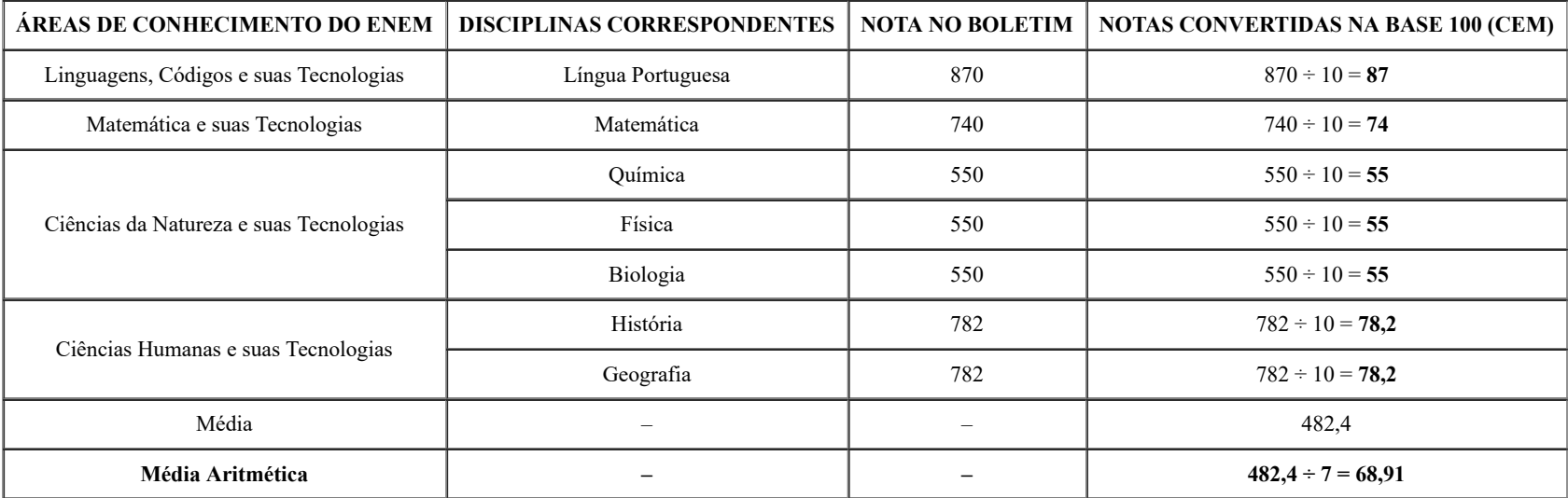

## **ANEXO VI: ATENDIMENTO**

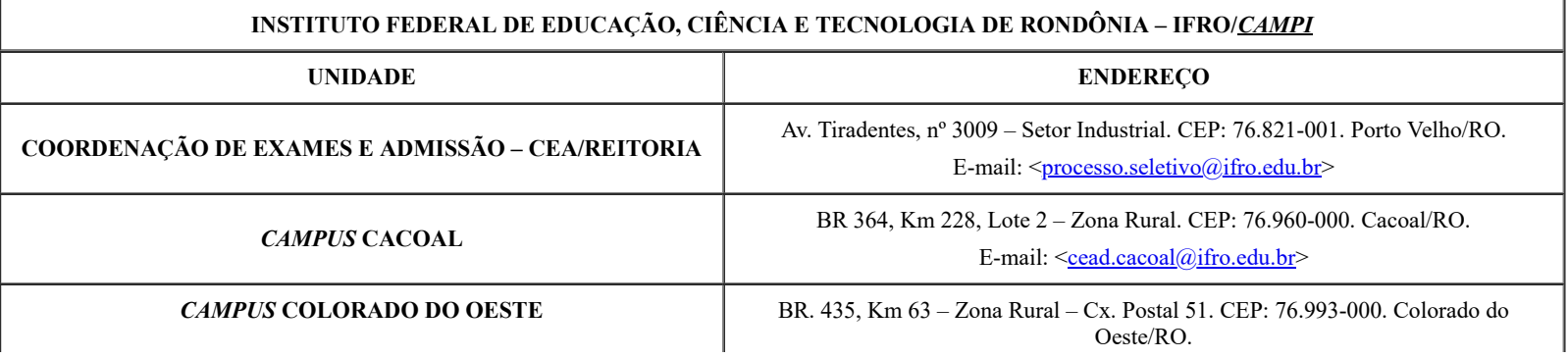

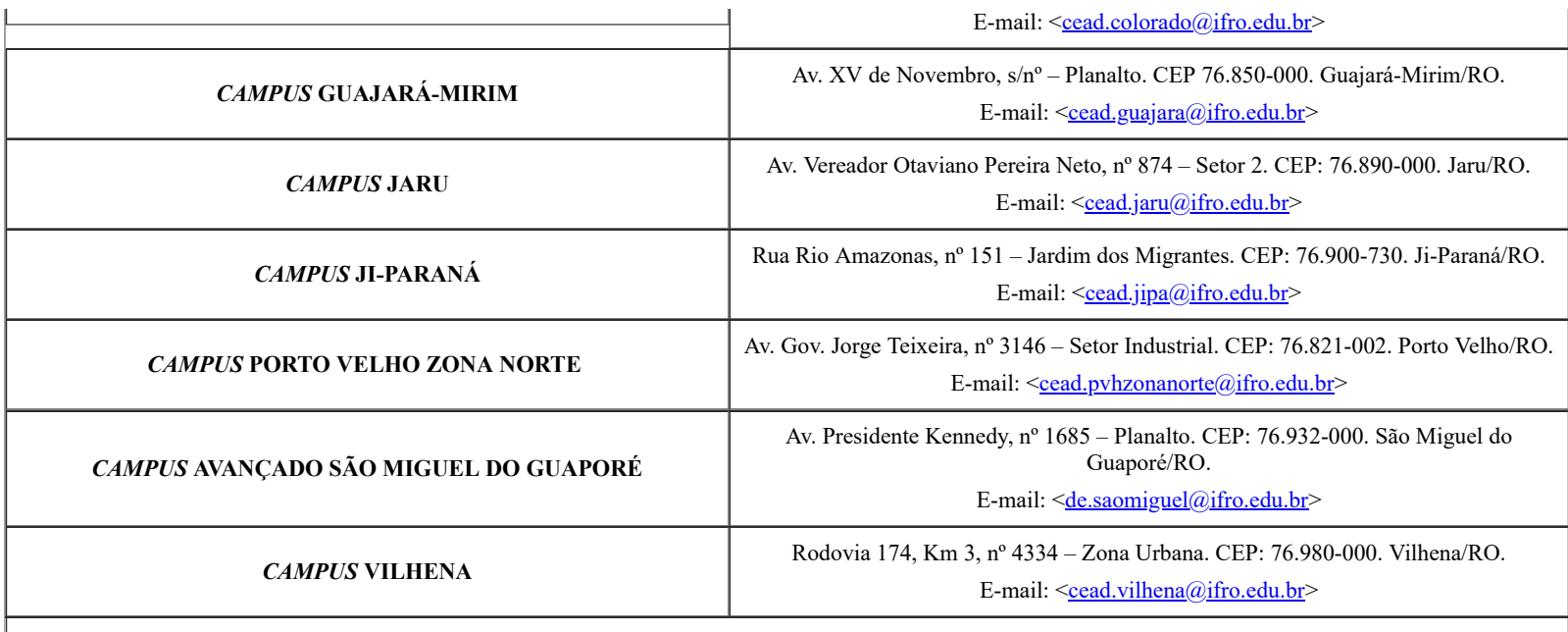

**\***As atividades presenciais de Ensino, Pesquisa, Extensão e Administrativas estão suspensas preventivamente no âmbito do Instituto Federal de Educação, Ciência e Tecnologia de Rondônia – IFRO, por tempo indeterminado, conforme Portaria nº 2083/REIT - CGAB/IFRO (SEI nº 1134121), de 30/12/2020, constantes nos autos do Processo SEI nº 23243.005201/2020-06.

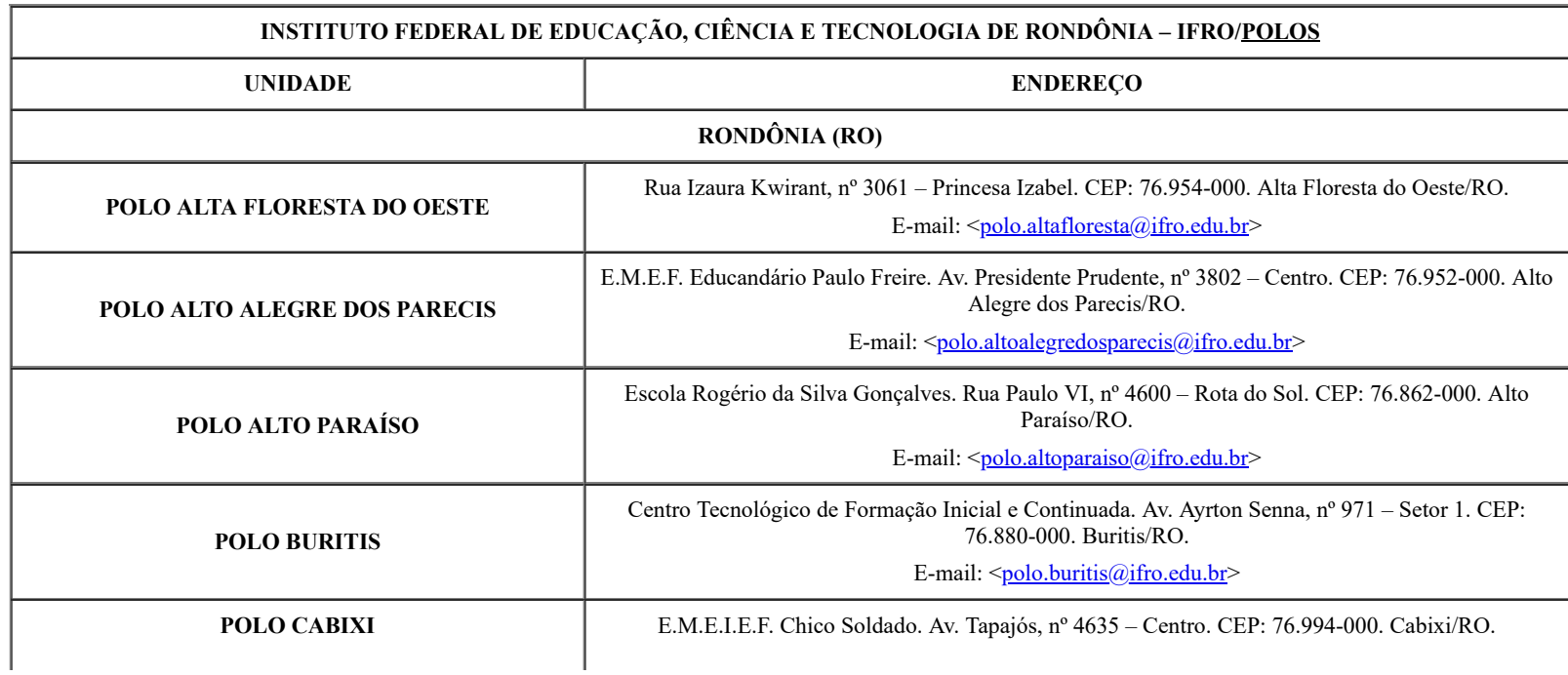

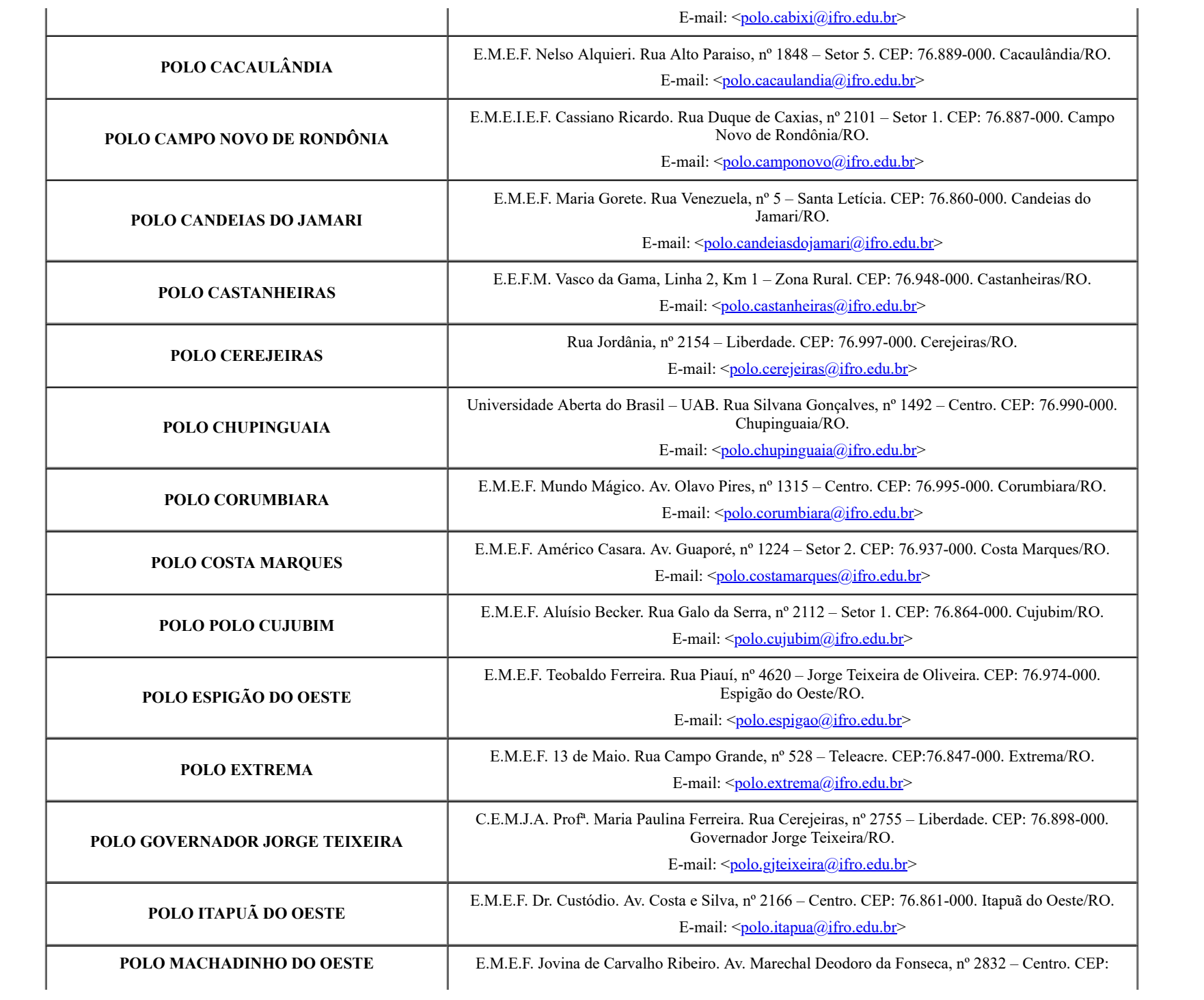

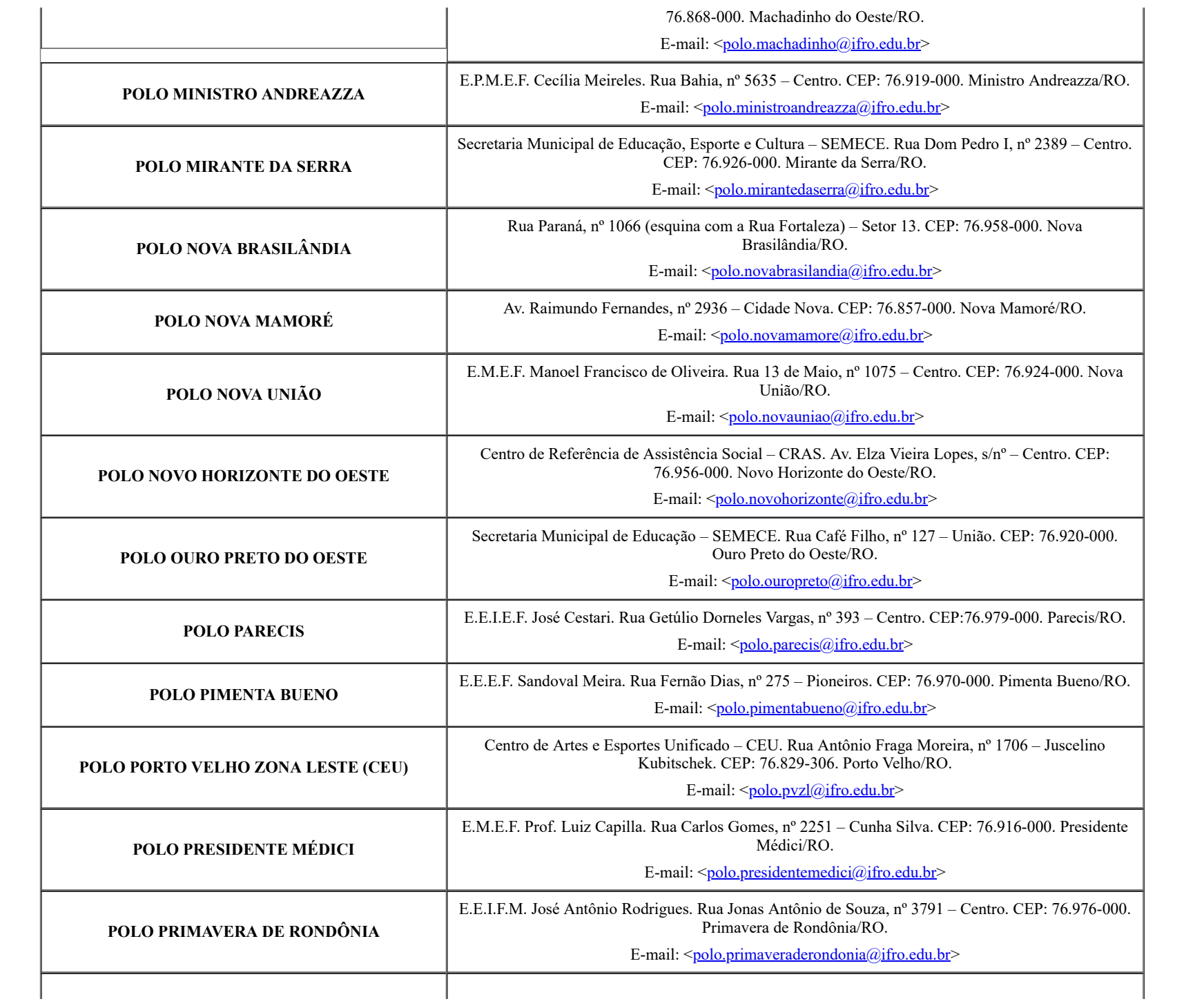

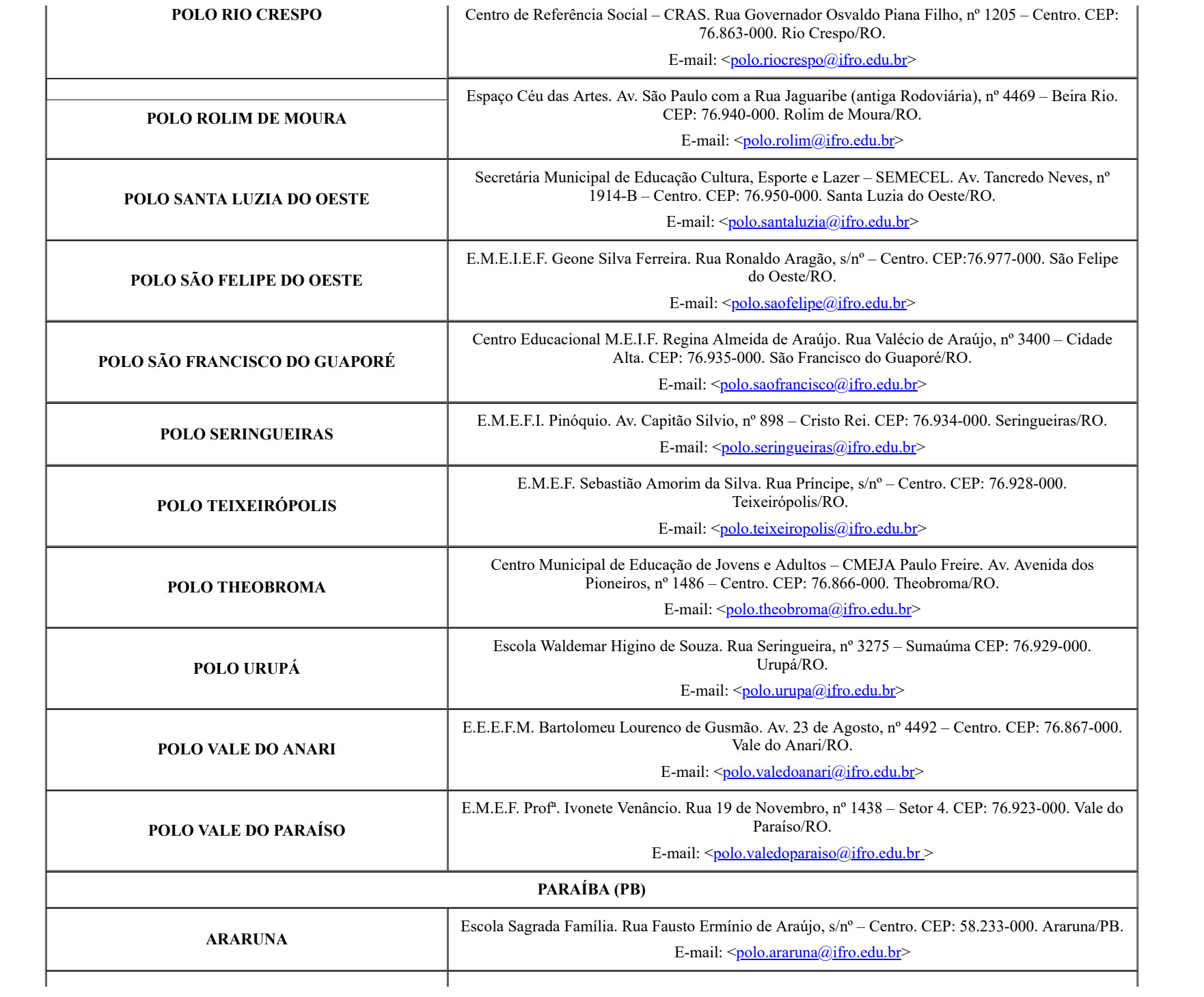

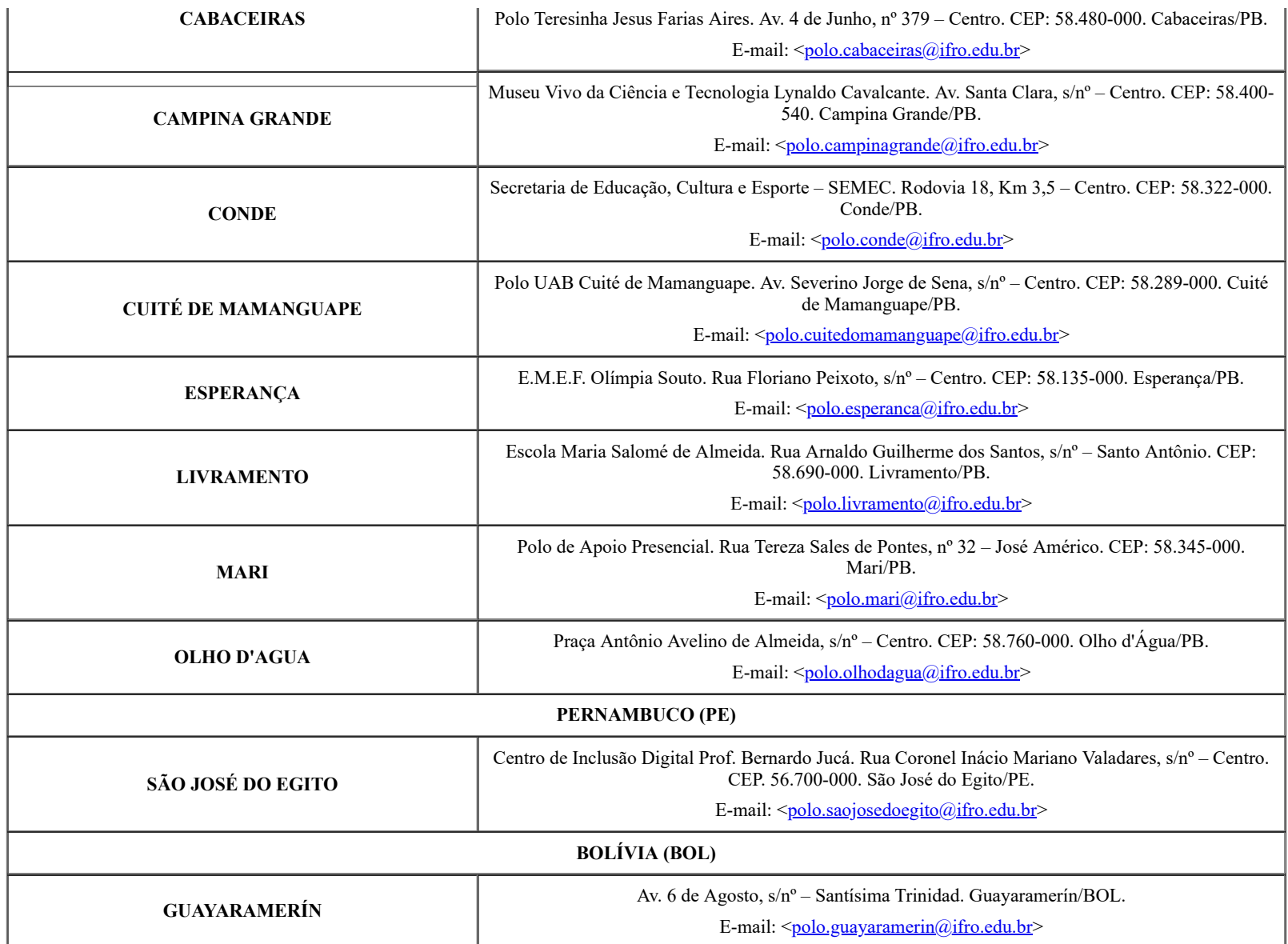

# **ANEXO VII: LISTA DE DOCUMENTOS MÍNIMOS RECOMENDADOS PARA COMPROVAÇÃO DA RENDA FAMILIAR BRUTA MENSAL**

**ATENÇÃO:** ENTREGAR UM DOS DOCUMENTOS ABAIXO RELACIONADOS PARA CADA MEMBRO DO GRUPO FAMILIAR, INCLUSIVE VOCÊ.

# **1. TRABALHADORES ASSALARIADOS:**

I – Contracheques;

II – Declaração de Imposto de Renda da Pessoa Física – IRPF acompanhada do recibo de entrega à Receita Federal do Brasil e da respectiva notificação de restituição, quando houver;

- III Carteira de Trabalho e Previdência Social CTPS registrada e atualizada;
- IV Carteira de Trabalho e Previdência Social CTPS registrada e atualizada ou carnê do Instituto Nacional do Seguro Social INSS com recolhimento em dia, no caso de empregada doméstica;
- V Extrato atualizado da conta vinculada do trabalhador no Fundo de Garantia por Tempo de Serviço FGTS;
- VI Extratos bancários dos últimos 3 (três) meses, pelo menos;

VII – Recibos ou comprovantes equivalentes, com o CPF ou CNPJ do contratante, referentes aos serviços mensais prestados dos últimos 3 (três) meses, pelo menos.

### **2. ATIVIDADE RURAL:**

I – Declaração de Imposto de Renda da Pessoa Física – IRPF acompanhada do recibo de entrega à Receita Federal do Brasil e da respectiva notificação de restituição, quando houver;

- II Declaração de Imposto de Renda Pessoa Jurídica IRPJ;
- III Quaisquer declarações tributárias referentes a pessoas jurídicas vinculadas ao candidato ou a membros da família, quando for o caso;
- IV Extratos bancários dos últimos 3 (três) meses, pelo menos, da pessoa física e das pessoas jurídicas vinculadas;

V – Notas fiscais de vendas.

## **3. APOSENTADOS E PENSIONISTAS:**

I – Extrato mais recente do pagamento de benefício;

II – Declaração de IRPF acompanhada do recibo de entrega à Receita Federal do Brasil e da respectiva notificação de restituição, quando houver;

III – Extratos bancários dos últimos 3 (três) meses, pelo menos.

## **4. AUTÔNOMOS E PROFISSIONAIS LIBERAIS:**

I – Declaração de Imposto de Renda da Pessoa Física – IRPF acompanhada do recibo de entrega à Receita Federal do Brasil e da respectiva notificação de restituição, quando houver;

- II Quaisquer declarações tributárias referentes a pessoas jurídicas vinculadas ao candidato ou a membros de sua família, quando for o caso;
- III Guias de recolhimento ao Instituto Nacional do Seguro Social INSS com comprovante de pagamento do último mês, compatíveis com a renda declarada;

IV – Extratos bancários dos últimos 3 (três) meses.

## **5. RENDIMENTOS DE ALUGUEL OU ARRENDAMENTO DE BENS MÓVEIS E IMÓVEIS:**

I – Declaração de Imposto de Renda Pessoa Física – IRPF acompanhada do recibo de entrega à Receita Federal do Brasil e da respectiva notificação de restituição, quando houver.

II – Extratos bancários dos últimos 3 (três) meses, pelo menos.

III – Contrato de locação ou arrendamento devidamente registrado em cartório acompanhado dos 3 (três) últimos comprovantes de recebimentos.

### **6. DESEMPREGADOS:**

I – Comprovante de recebimento do Seguro-Desemprego atual;

II – Na ausência do Comprovante de recebimento do Seguro-Desemprego, uma Declaração de não possuir renda mensal (declaração para desempregados e trabalhadores informais/autônomos) deverá ser apresentada.